## DISEÑO DE APOYOS GRÁFICOS VISUALES PARA LA DEFENSA DE UN TRABAJO ACADÉMICO, CIENTÍFICO O PROFESIONAL

## **Miguel Ángel Gallardo Vigil .**

Dpto. Métodos de Investigación y Diagnóstico en Educación

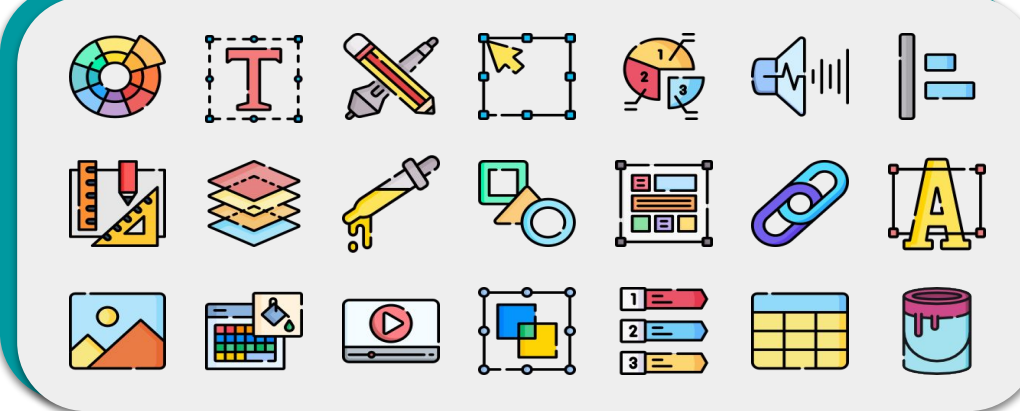

### Melilla, 23 de febrero de 2023

**VI CURSO DE ORIENTACIÓN ACADÉMICA Y PROFESIONAL PARA LOS ESTUDIANTES DE POSGRADO** Del 21 al 24 de febrero de 2023

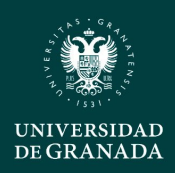

Máster Universitario en Diversidad Cultural. Un enfoque multidisciplinar y transfronterizo

Máster Universitario en Profesorado de Educación Secundaria Obligatoria y Bachillerato, Formación<br>Profesional y Enseñanza de Idiomas (Campus de Melilla)

Máster Universitario en Educación Ambiental

**Curso Académico** 

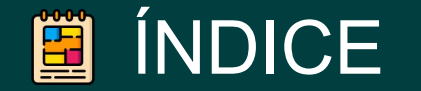

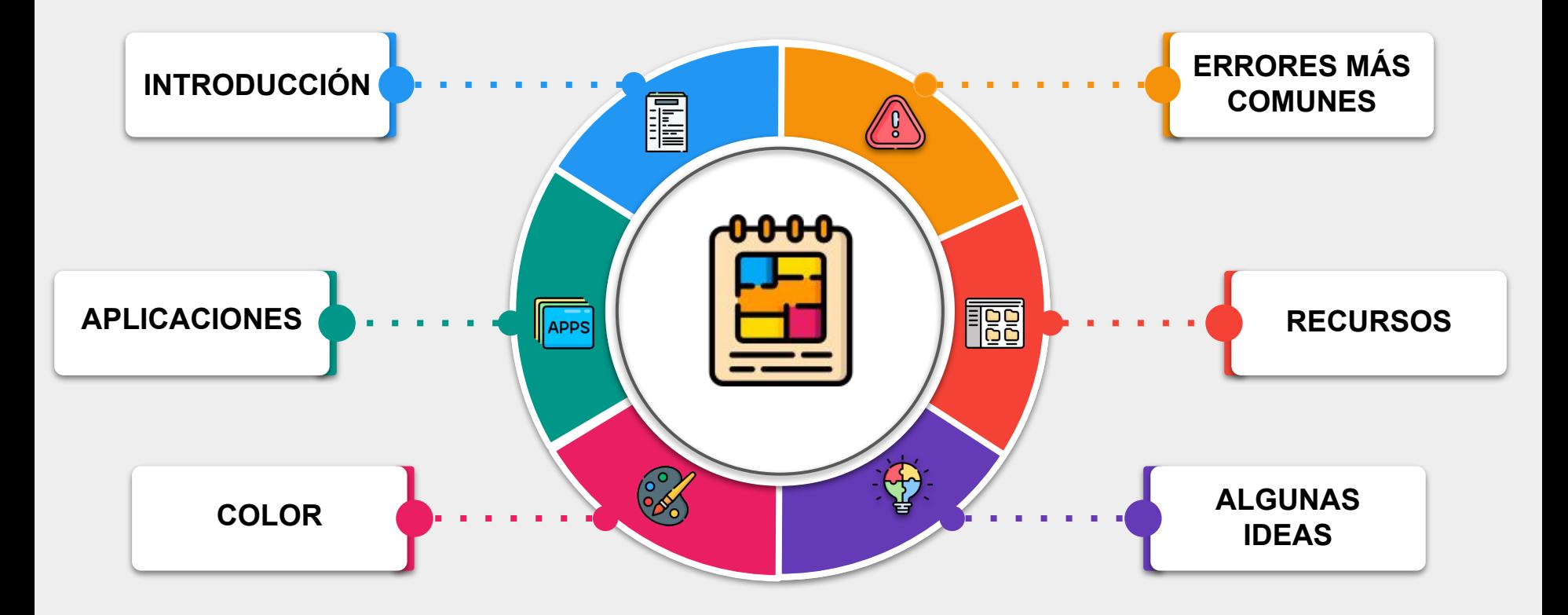

Miguel Ángel Gallardo Vigil

## **Formal**

## **DISEÑO DE APOYOS GRÁFICOS VISUALES PARA LA DEFENSA DE UN** INTRODUCCIÓN **TRABAJO ACADÉMICO CIENTÍFICO O PROFESIONAL**

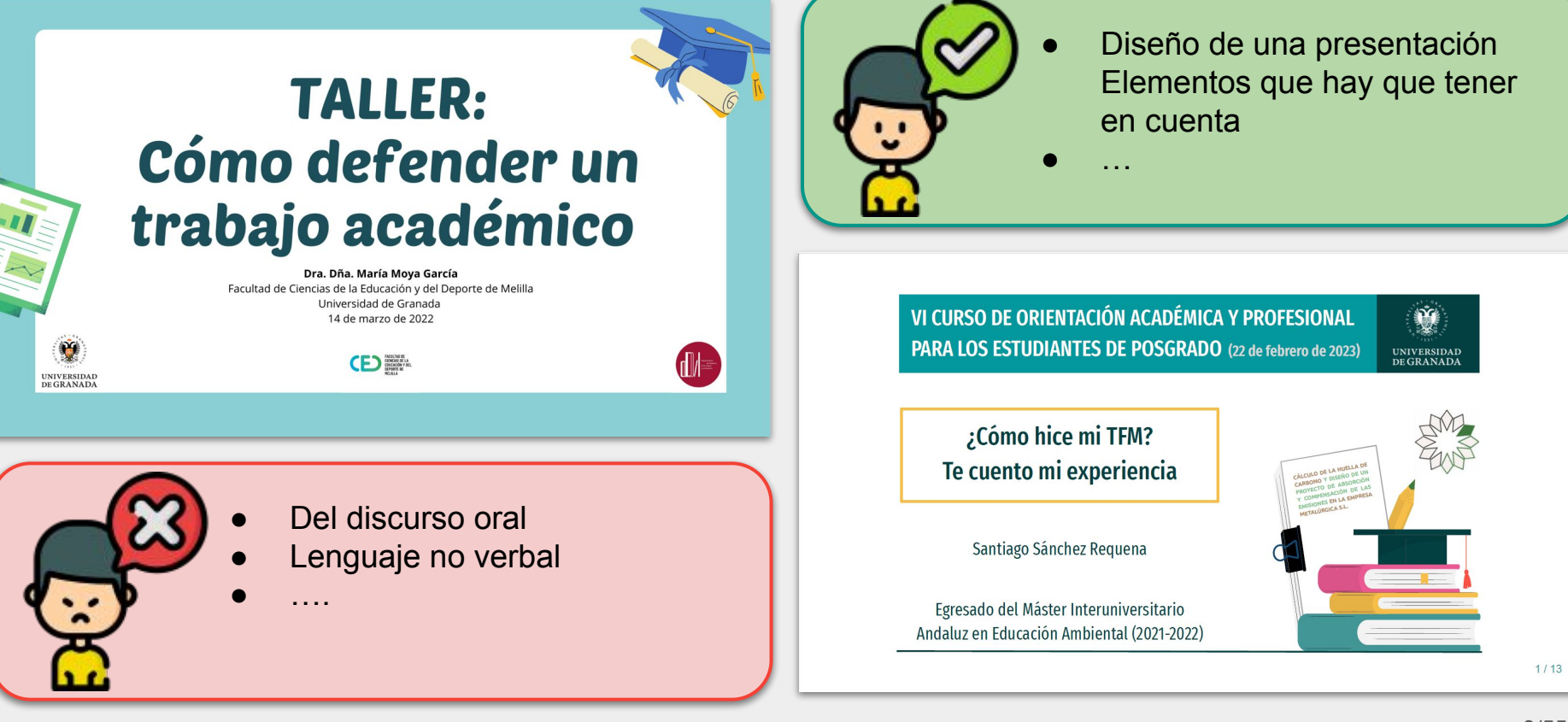

### **ELEMENTOS CLAVE**

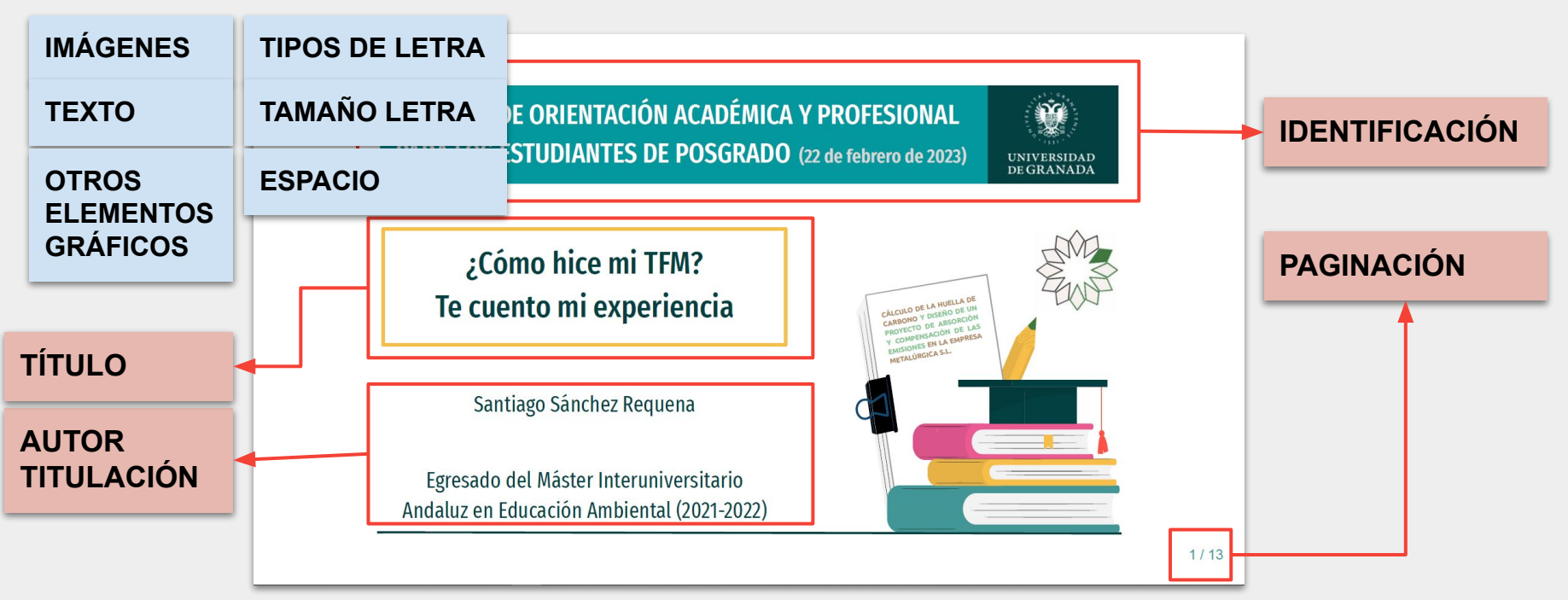

Imagen obtenida de: Sánchez Requena, S. (2023). Presentación usada en la mesa redonda "¿Cómo hice mi TFM? Te cuento mi experiencia. *VI Curso de Orientación Académico y Profesional para los estudiantes de Posgrado*. Online, del 21 al 24 de febrero de 2023.

## **DISEÑO DE APOYOS GRÁFICOS VISUALES PARA LA DEFENSA DE UN LA PRODUCCIÓN DE LA PORTECO O PROFESIONAL**

### **ELEMENTOS CLAVE**

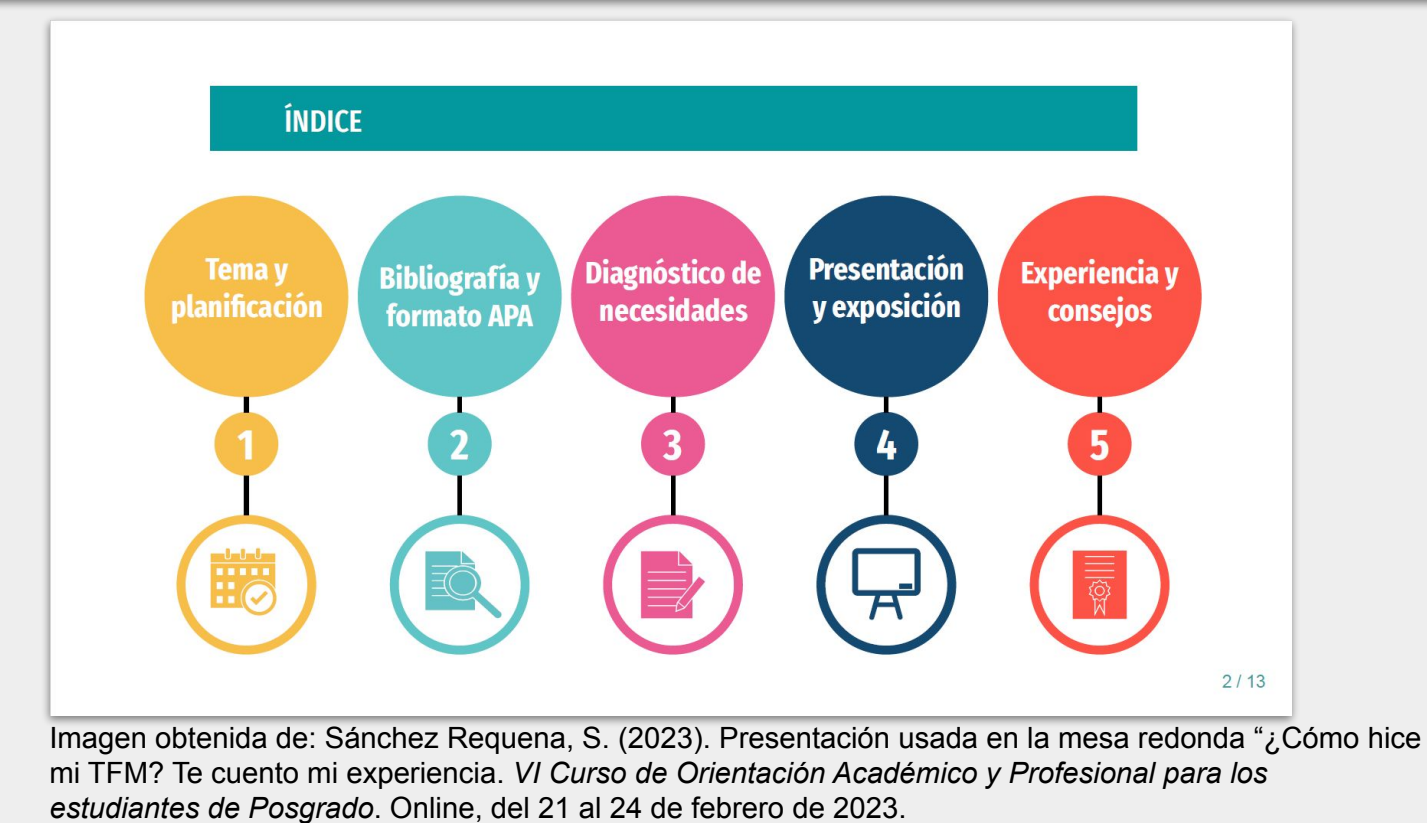

## **DISEÑO DE APOYOS GRÁFICOS VISUALES PARA LA DEFENSA DE UN LA DEFENSA DE UN LA DEFENSA DE UN LA DEFENSA DE UN LA DEFENSA DE UN LA DEFENSA DE UN LA DEFENSA DE UN LA DEFENSA DE UN LA DEFENSA DE UN LA DEFENSA DE UN LA DEFENSA**

### **ELEMENTOS CLAVE**

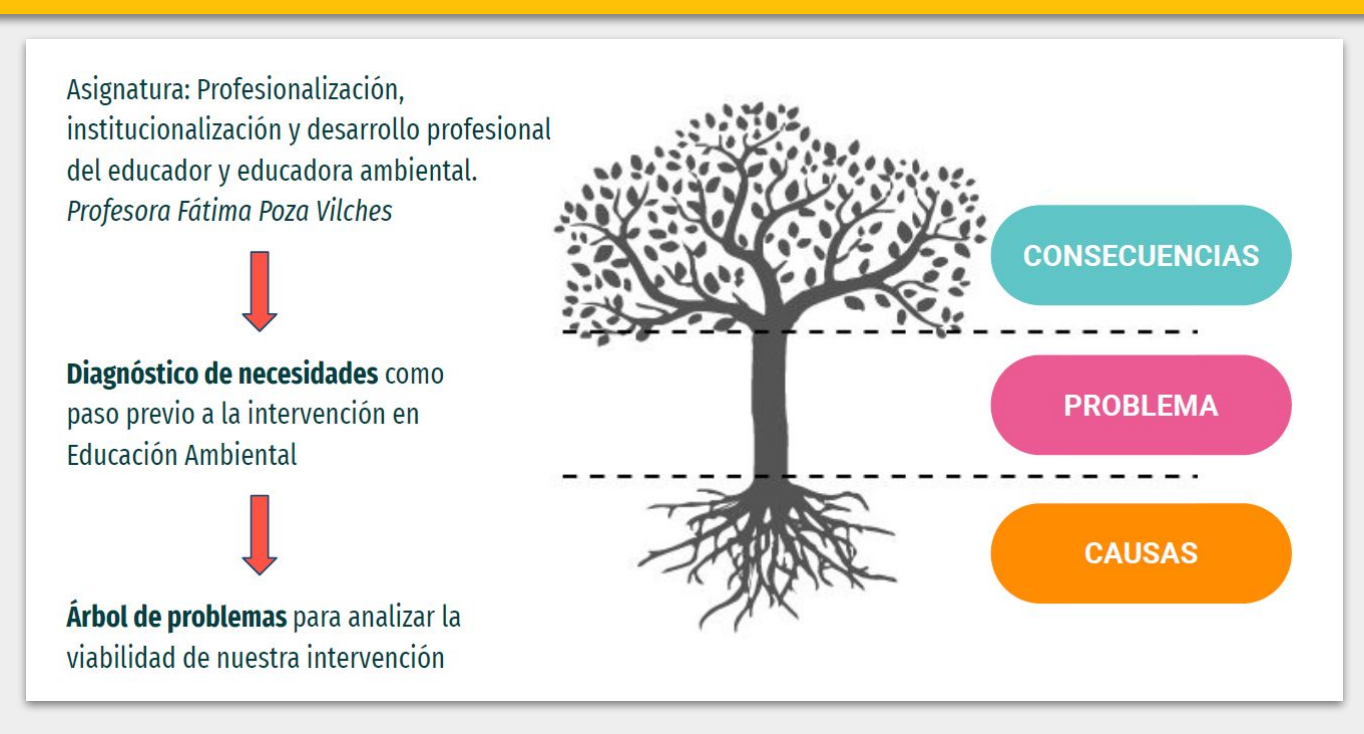

Imagen obtenida de: Sánchez Requena, S. (2023). Presentación usada en la mesa redonda "¿Cómo hice mi TFM? Te cuento mi experiencia. *VI Curso de Orientación Académico y Profesional para los estudiantes de Posgrado*. Online, del 21 al 24 de febrero de 2023.

### **ELEMENTOS CLAVE**

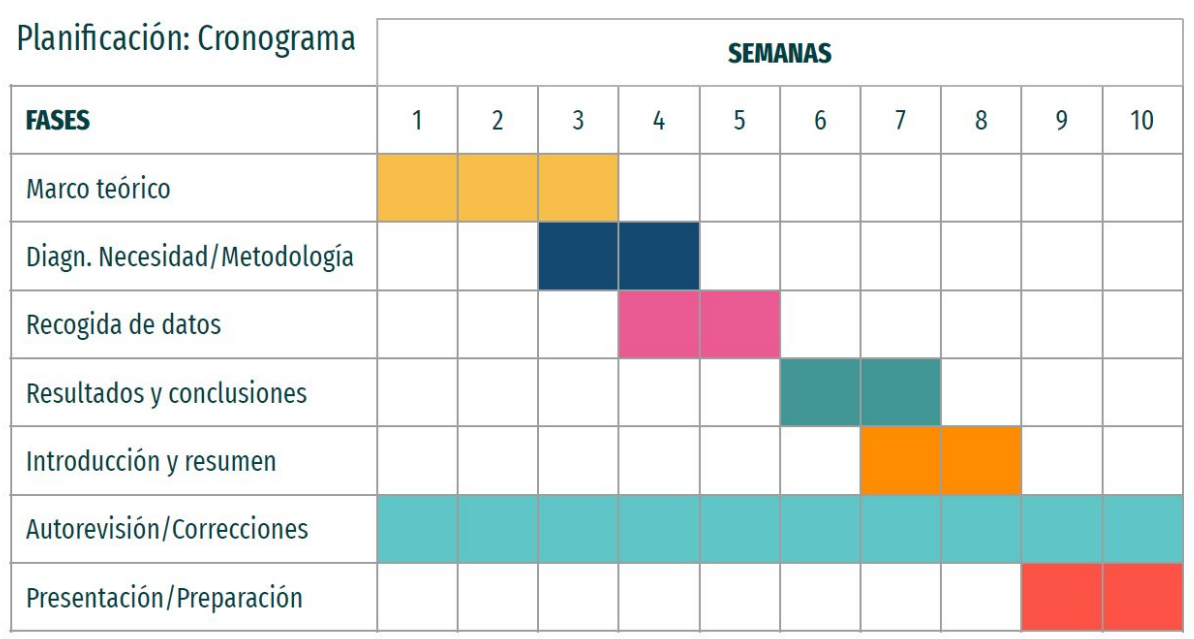

Imagen obtenida de: Sánchez Requena, S. (2023). Presentación usada en la mesa redonda "¿Cómo hice mi TFM? Te cuento mi experiencia. *VI Curso de Orientación Académico y Profesional para los estudiantes de Posgrado*. Online, del 21 al 24 de febrero de 2023.

## F

## **DISEÑO DE APOYOS GRÁFICOS VISUALES PARA LA DEFENSA DE UN** INTRODUCCIÓN **TRABAJO ACADÉMICO CIENTÍFICO O PROFESIONAL**

### **APOYOS GRÁFICOS**

- ❏ Mundo visual
- ❏ Favorece la comunicación
- ❏ Infinidad de material audiovisual
- ❏ Una imagen vale más que mil palabras
- ❏ Simplifica el contenido
- ❏ Ilustrar el contenido

### **TIPOS DE RECURSOS**

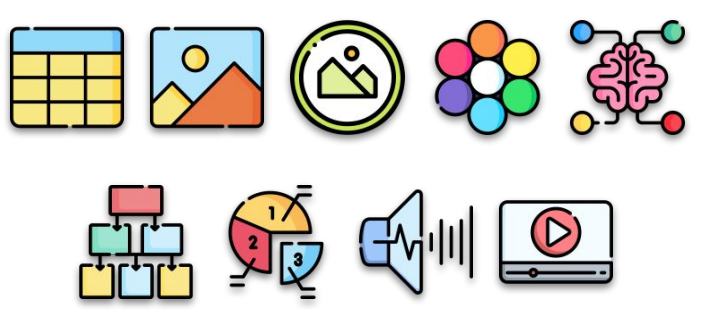

### **OTROS RECURSOS**

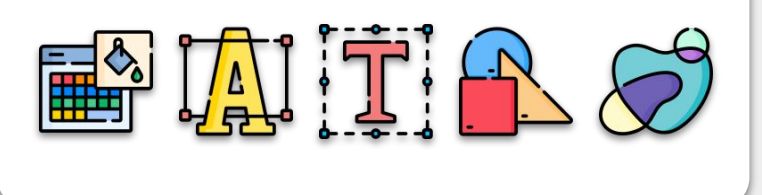

### **RECURSOS COMPLEMENTARIOS**

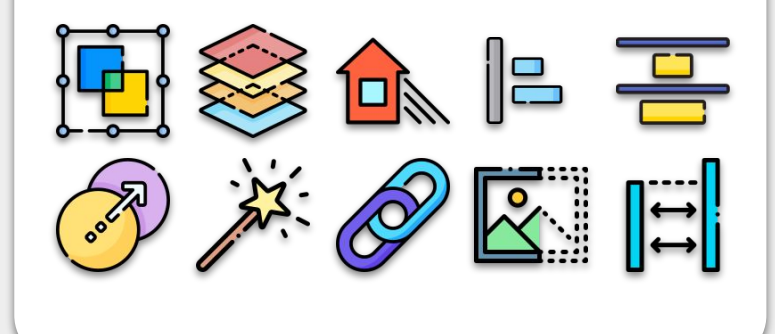

Miguel Ángel Gallardo Vigil

### **Volcar el documento de texto del trabajo tal cual**

### **CLASIFICACIÓN DE LAS VARIABLES**

- A. Por criterio metodológico: según este criterio las variables dependientes y variables extrañas.
	- Las primeras, las independientes, son las variables que indicar que no siempre se podrá manipular una variable, investigador seleccionará los casos o sujeto. Por tanto, activas, cuando el investigador sí que puede manipular dir cuando el investigador no puede manipular, sino que repres seleccionar sujetos que tengan el atributo de estudio (ejemp
	- La variable dependiente hace referencia a aquella que el ir
	- o Las variables extrañas son aquellas que pueden con dependiente y que equivocadamente podamos atribuir a la
- B. Según la naturaleza de las variables: en cuanto a este crite cuantitativas.
	- Las variables cualitativas miden cualidades de los objetos que es cuando la variable solo tiene dos opciones de resp aquellas en las que existen más de dos opciones de re: budismo e hinduismo). En ocasiones, el investigador nece utiliza el proceso de dicotomización (ejemplo: tomando monoteísta y no monoteísta).

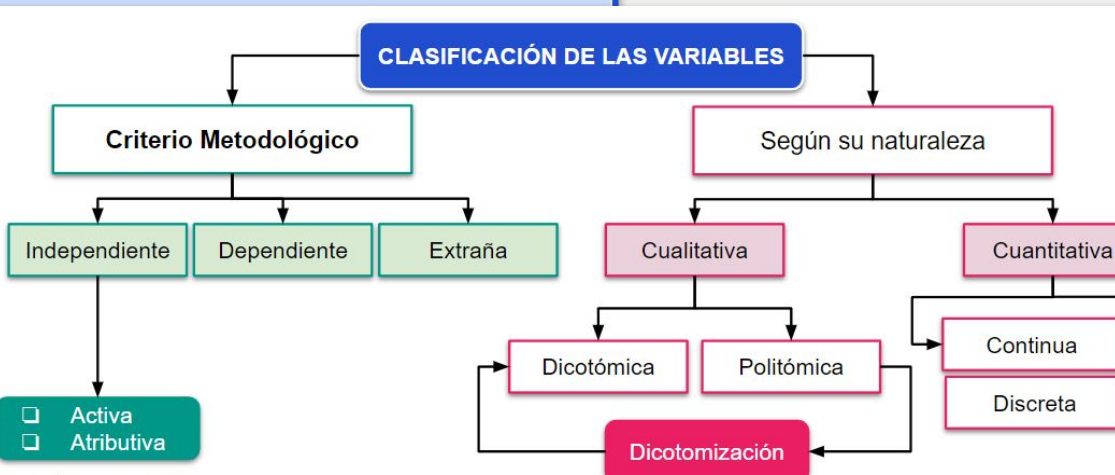

Miguel Ángel Collerdo Via

Las variables cuantitativas son aquellas que pueden cuantificarse. Pueden ser continuas y discretas. Continuas serán cuando la variable puede dividirse en muchos casos, incluso llegar al infinito (ejemplo: temperatura) y discretas cuando solo se puede medir con valores unitarios enteros, sin división fraccionaria (ejemplo: número de hijos).

## **DISEÑO DE APOYOS GRÁFICOS VISUALES PARA LA DEFENSA DE UN LA PORTECIÓN DE LA PORTECIÓN DE UN LA PERSIONAL DE UN LA PERSIONAL DE UN TRABAJO ACADÉMICO CIENTÍFICO O PROFESIONAL**

### **Mala elección en la tipografía de texto (tipo, estilo, tamaño, color)**

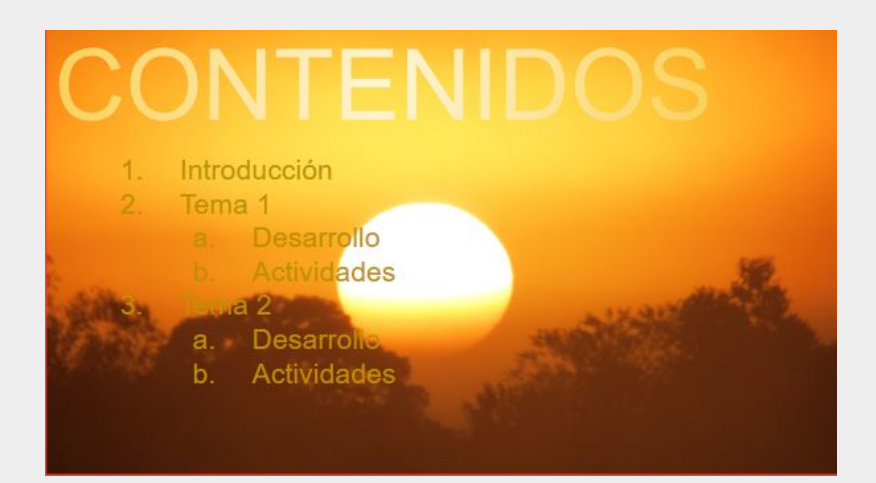

- 
- -
	- **b.** Actividades
- -
	- b. Actividades

**DISEÑO DE APOYOS GRÁFICOS VISUALES PARA LA DEFENSA DE UN** ERRORES MÁS COMUNES **TRABAJO ACADÉMICO CIENTÍFICO O PROFESIONAL**

### **Color en letra y fondo**

Este color no se lee bien

Este color tampoco se lee bien

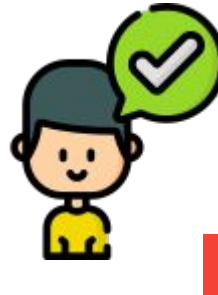

Este color se lee bien

Y este otro, también se lee bien

Y este también es legible

Incluso este, podemos leerlo

También este color contrasta

**DISEÑO DE APOYOS GRÁFICOS VISUALES PARA LA DEFENSA DE UN TRABAJO ACADÉMICO CIENTÍFICO O PROFESIONAL** 

### **Fondos que entorpecen la lectura**

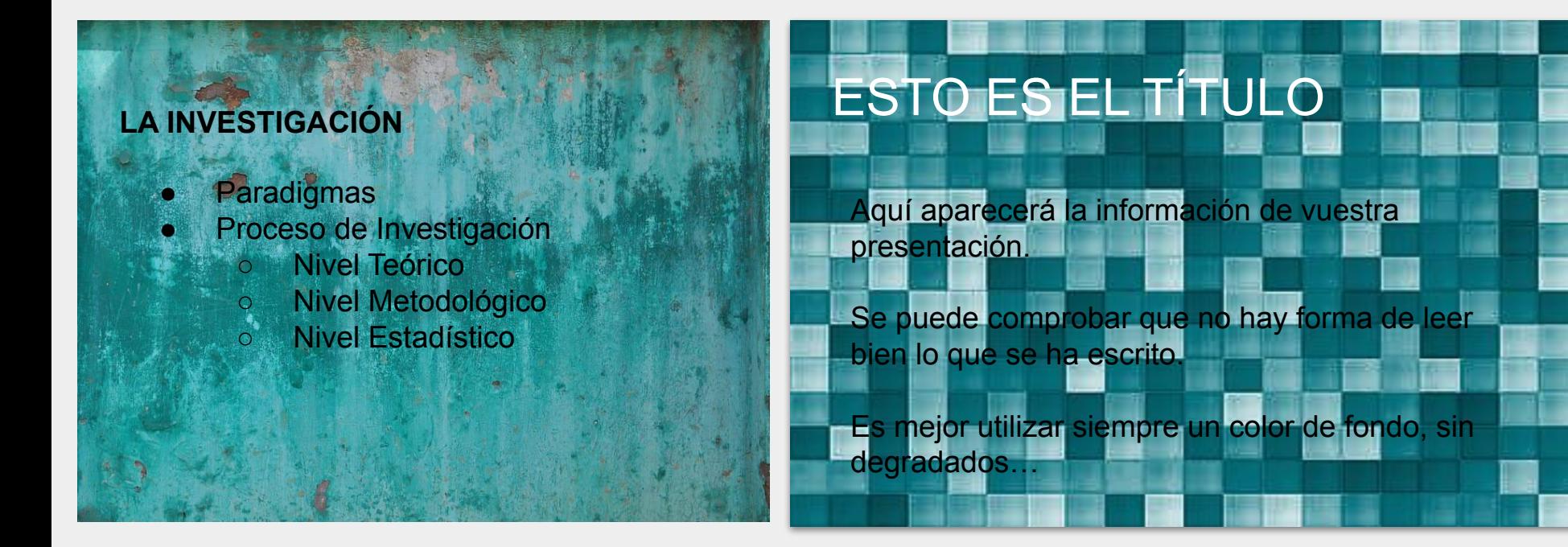

ERRORES MÁS COMUNES <sup>DISEÑO DE APOYOS GRÁFICOS VISUALES PARA LA DEFENSA DE UN TRABAJO ACADÉMICO CIENTÍFICO O PROFESIONAL</sup>

### **Abusar de las viñetas**

### Nivel 1

- $\circ$  Nivel 1.1
- Nivel 1.2

### **Nivel 2**

- Nivel 2.1
	- Nivel 2.1.1
	- $\blacksquare$  Nivel 2.1.2.
	- $\blacksquare$  Nivel 2.1.3
- $\circ$  Nivel 2.2
- Nivel 3

## Lorem Ipsum

"Neque porro quisquam est qui dolorem ipsum quia dolor sit amet, consectetur, adipisci velit..." "There is no one who loves pain itself, who seeks after it and wants to have it, simply because it is pain..."

- . Lorem ipsum dolor sit amet, consectetur adipiscing elit.
- · Donec vestibulum enim vel nibh fermentum suscipit.
- · Aenean et ipsum aliquet, placerat lectus quis, eleifend odio.
- · Nunc gravida purus vel erat rutrum, ac laoreet tellus dapibus.
- · Cras nec neque elementum, porta nisl quis, viverra nisl.
- · Mauris ac nisl semper, fringilla massa a, aliquet lacus.
- · Integer egestas dolor porttitor, accumsan arcu ut, bibendum dui.
- · Donec imperdiet nibh at mi volutpat vestibulum.
- · Aenean faucibus leo ac libero semper placerat.
- · Sed ultrices nibh at molestie cursus.
- · Pellentesque ac risus in augue pharetra laoreet.
- · Donec scelerisque dolor id nisl consequat dictum.
- · Sed dapibus nulla sed aliquam venenatis.
- · Mauris nec arcu ullamcorper, facilisis arcu et, molestie quam.
- . In sit amet arcu porta dolor sodales vestibulum vel sed ex.
- · Proin nec arcu imperdiet, ornare orci ac, facilisis quam.
- · Mauris bibendum sapien sit amet odio imperdiet, vitae pulvinar felis finibus.
- · Donec quis lorem sit amet dolor auctor sollicitudin.
- · Nunc vel purus eu ligula venenatis iaculis.
- Ut suscipit augue et tristique dignissim.
- · Nulla sed quam bibendum, ultricies felis at, volutpat purus.

## **COMUNES IN AS ANTES EN EN EN ACADEM EN PROPOS GRÁFICOS VISUALES PARA LA DEFENSA DE UN ESPARA LA DEFENSA DE UN ESPARA LA DEFENSA DE UN ESPARA LA DEFENSA DE UN ESPARA LA DEFENSA DE UN ESPARA LA DEFENSA DE UN ESPARA LA DEFEN**

### **Exceso de movimiento**

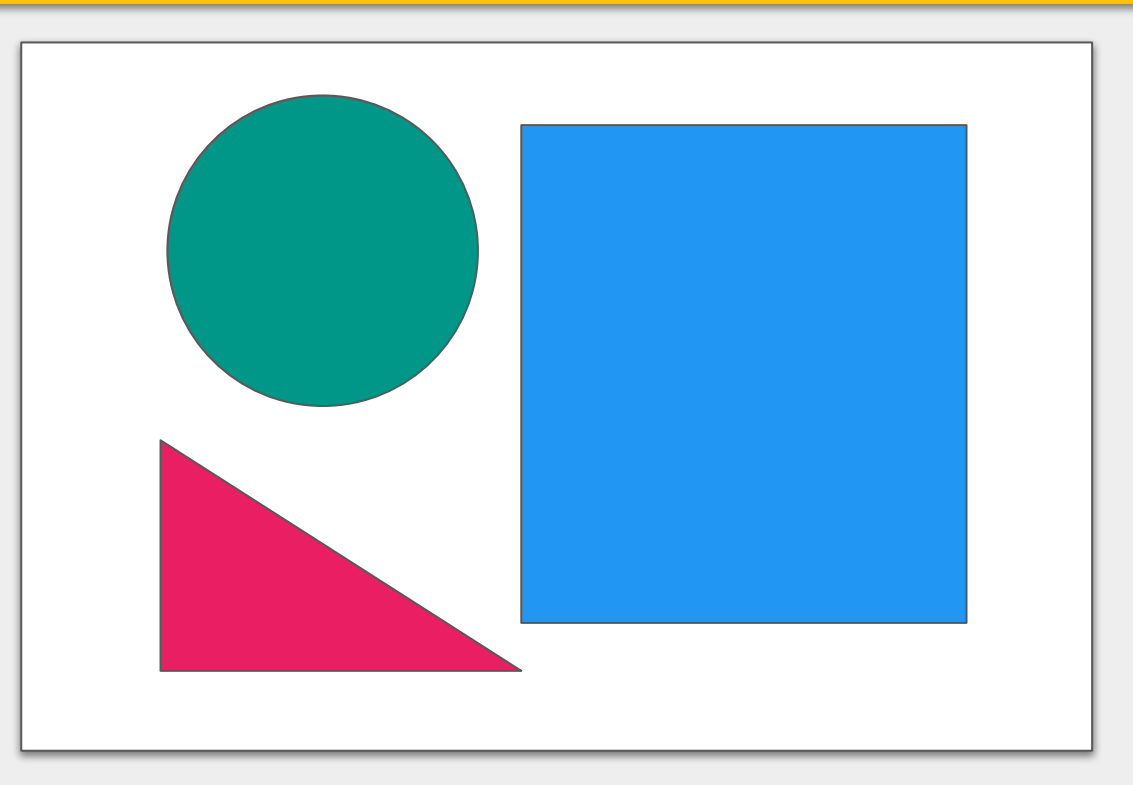

## **DISEÑO DE APOYOS GRÁFICOS VISUALES PARA LA DEFENSA DE UN LA PERRORES MÁS COMUNES POR EL DEFENSA DE UN TRABAJO ACADÉMICO CIENTÍFICO O PROFESIONAL**

### **Imágenes de poca calidad, pixeladas, deformada, con fondo…**

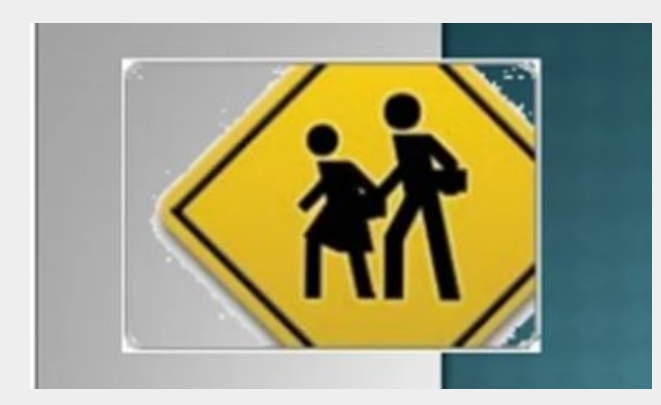

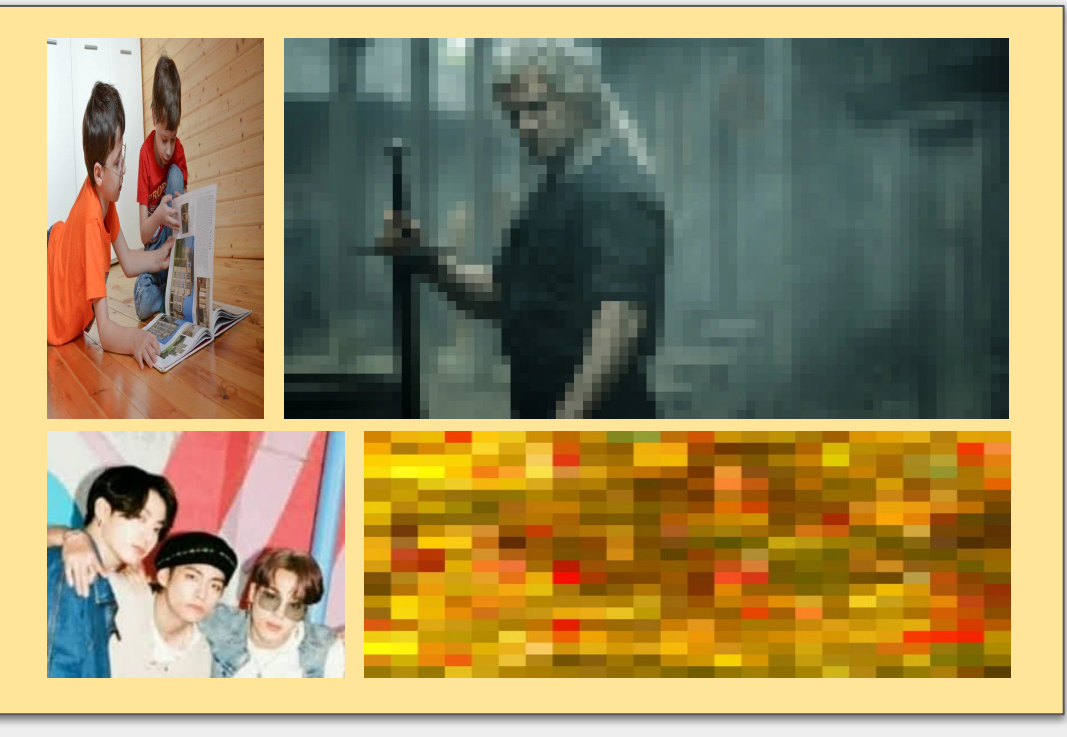

ERRORES MÁS COMUNES <sup>DISEÑO DE APOYOS GRÁFICOS VISUALES PARA LA DEFENSA DE UN TRABAJO ACADÉMICO CIENTÍFICO O PROFESIONAL</sup>

### **Imágenes detrás de texto**

# **METODOLOGÍA DOCENTE**

Según recoge la guía docente, la materia será implementada con una metodología de trabajo basada en diferentes modalidades organizativas. rán, por tanto, clases teóricas-expositivas; talleres, clases prácticas, tutorías, estudio y trabajo en grupo, así como estudio y trabajo individual-autónomo.

En consonancia con dichas modalidades está previsto la implementación de diferentes métodos de enseñanza: lecciones magistrales; estudio de sos; resolución de problemas; aprendizaje basado en problemas, trato de aprendizaje, así como aprendizaje cooperativo. En este los contenidos básicos, serán debidamente desarrollados nte lecciones magistrales. Por su parte, otros contenidos de la hatura tendrán una mayor atención y profundización a través de dios de casos, aprendizaje basado en problemas, etc.

### **Imágenes que no aportan nada**

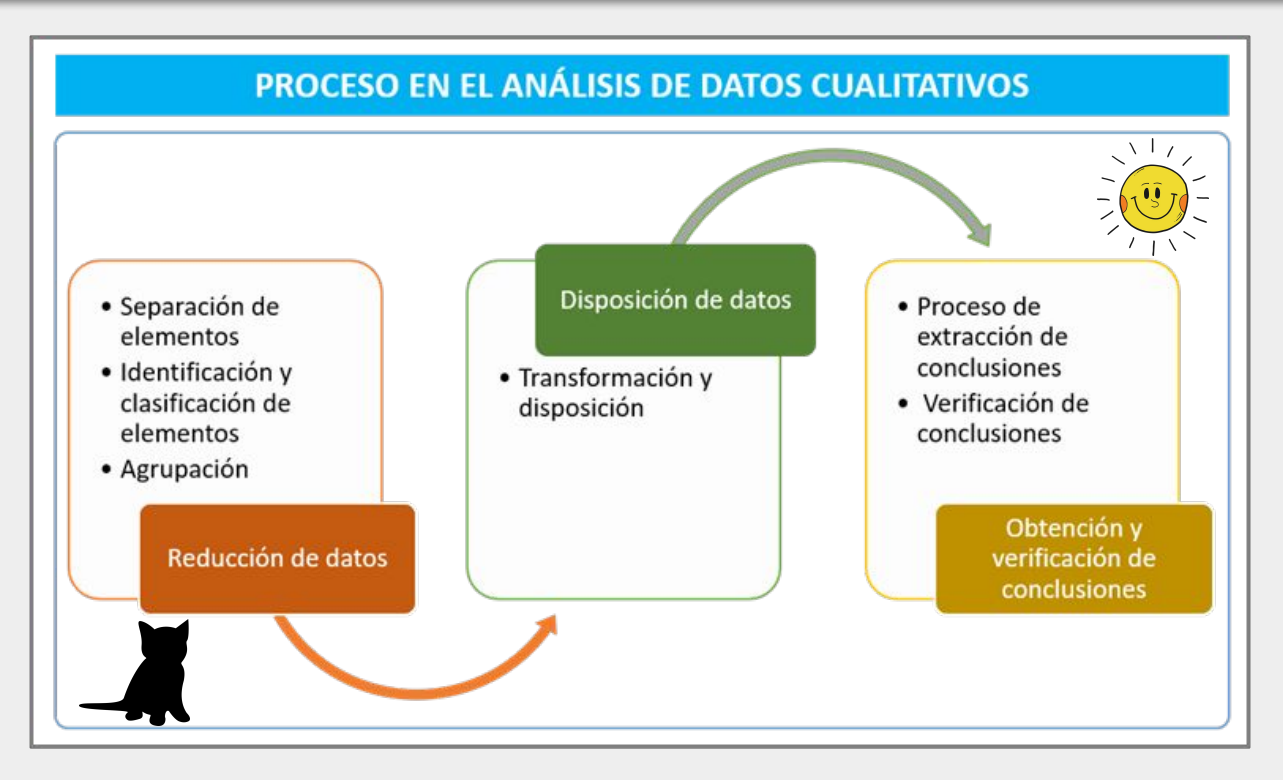

**DISEÑO DE APOYOS GRÁFICOS VISUALES PARA LA DEFENSA DE UN LA PORTECIÓN DE LA PORTECIÓN DE UN LA PERSIONAL DE UN LA PERSIONAL DE UN LA PERSIONAL DE UN LA PERSIONAL DE LA PORTECIÓN DE UN LA PERSIONAL DE LA PERSIONAL DE LA PE** 

### **Misma idea en varias imágenes**

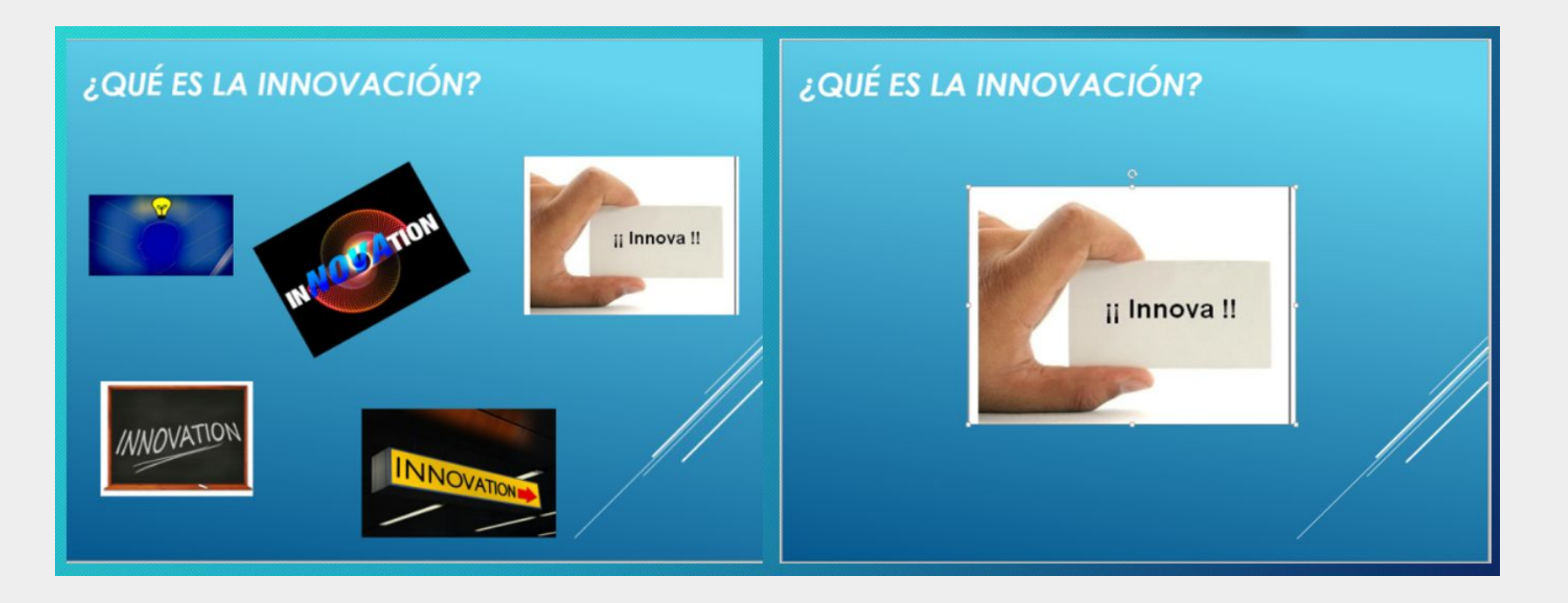

ERRORES MÁS COMUNES <sup>DISEÑO DE APOYOS GRÁFICOS VISUALES PARA LA DEFENSA DE UN TRABAJO ACADÉMICO CIENTÍFICO O PROFESIONAL</sup>

### **Más de un gráfico por diapositiva**

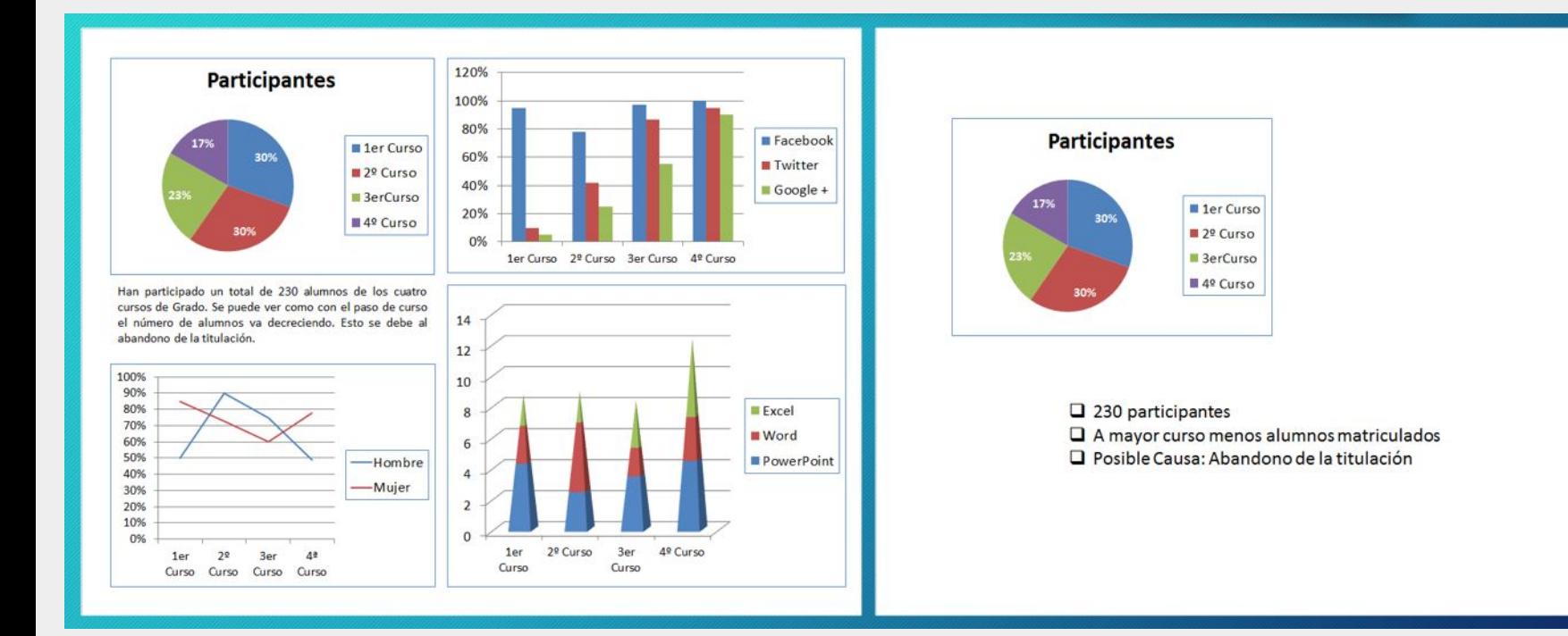

## **COMUNES IN AS ACTES DE APOYOS GRÁFICOS VISUALES PARA LA DEFENSA DE UN LA PERRORES PARA LA DEFENSA DE UN LA PERRORESIONAL EN EL DEFENSA DE UN LA PERRORESIONAL EN EL DEFENSA DE UN LA PERRORESIONAL EN EL DEFENSA DE LA PERROR**

### **Vídeos que se paran o no se oyen**

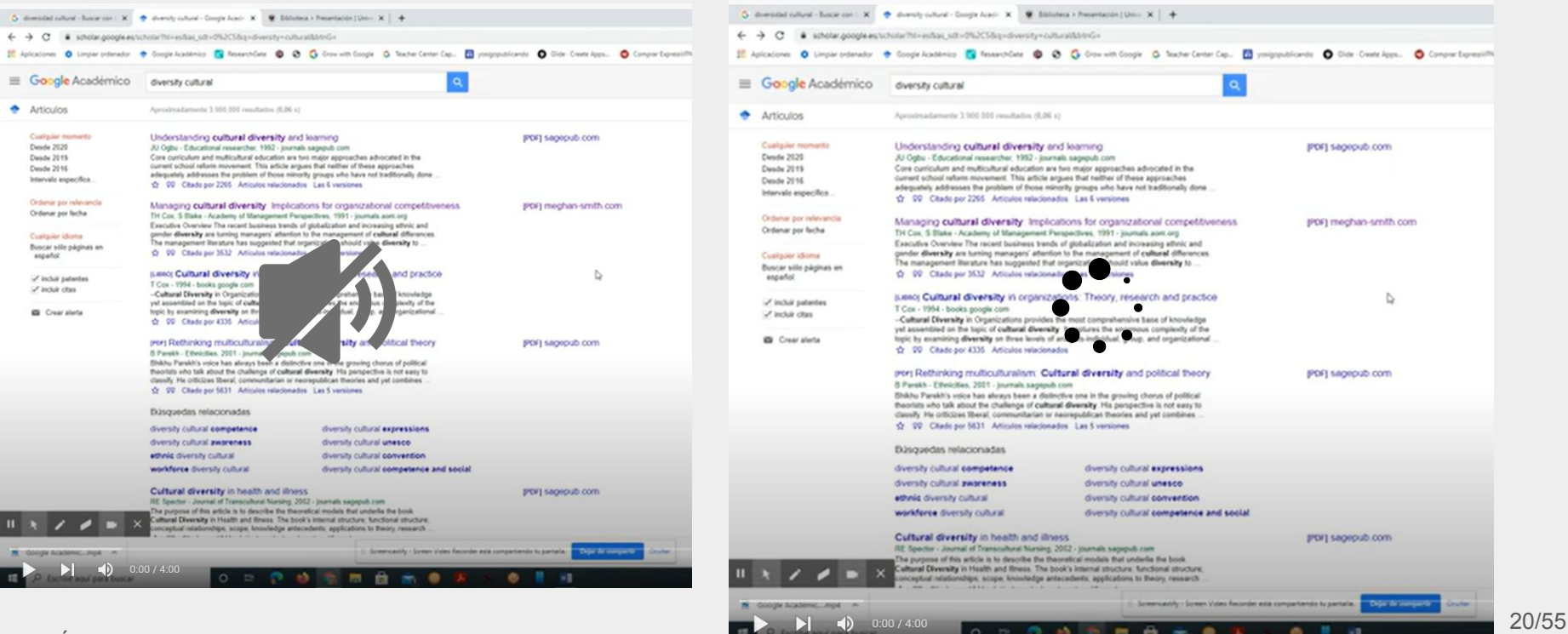

Miguel Ángel Gallardo Vigil

**DISEÑO DE APOYOS GRÁFICOS VISUALES PARA LA DEFENSA DE UN** ERRORES MÁS COMUNES **TRABAJO ACADÉMICO CIENTÍFICO O PROFESIONAL**

### **Plantillas demasiado comunes**

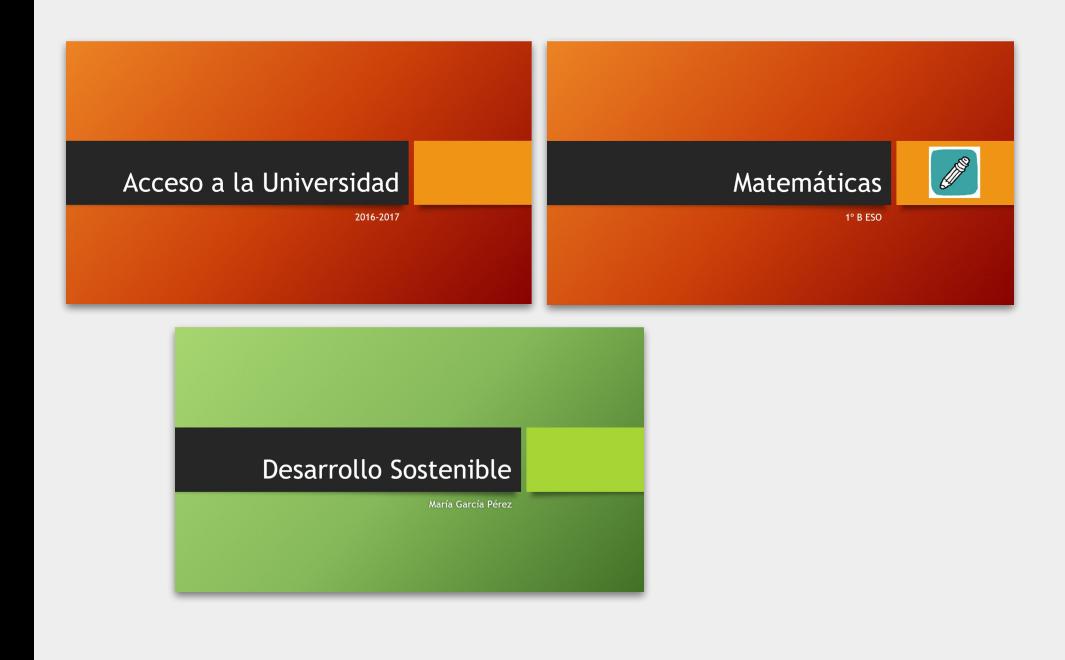

Las capas de la Tierra: Atmósfera **Joaquín Cerezo** 

### Contabilidad financiera y sus carácterísticas

Grupo A. Inés, Sandra, Miriam y Luis

### **HABILIDADES SOCIALES.**

DEFINICIÓN, TIPOS Y EJEMPLOS

ERRORES MÁS COMUNES <sup>DISEÑO DE APOYOS GRÁFICOS VISUALES PARA LA DEFENSA DE UN TRABAJO ACADÉMICO CIENTÍFICO O PROFESIONAL</sup>

### **Cuidado con el uso de logos**

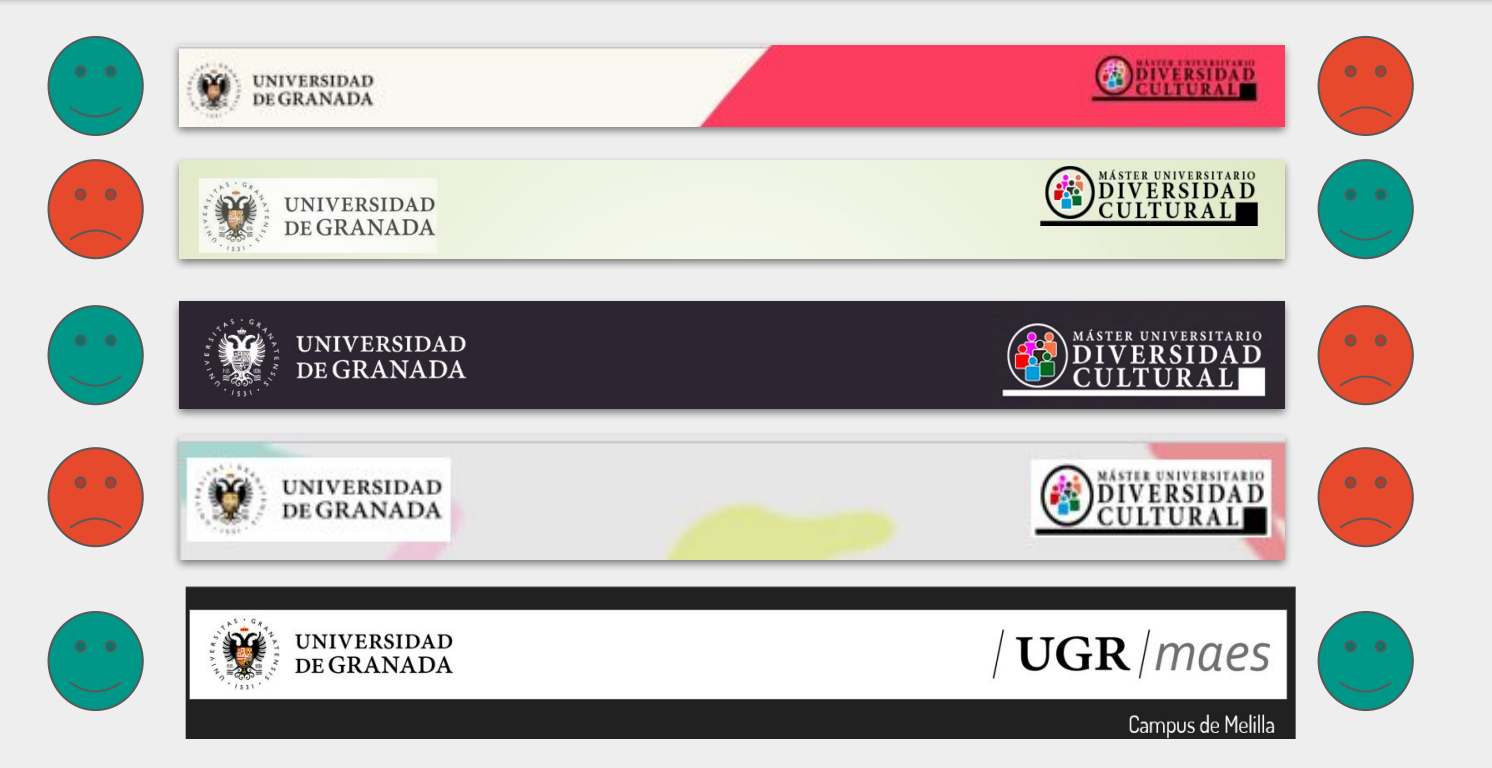

ERRORES MÁS COMUNES <sup>DISEÑO DE APOYOS GRÁFICOS VISUALES PARA LA DEFENSA DE UN TRABAJO ACADÉMICO CIENTÍFICO O PROFESIONAL</sup>

### **Cuidado con el uso de logos**

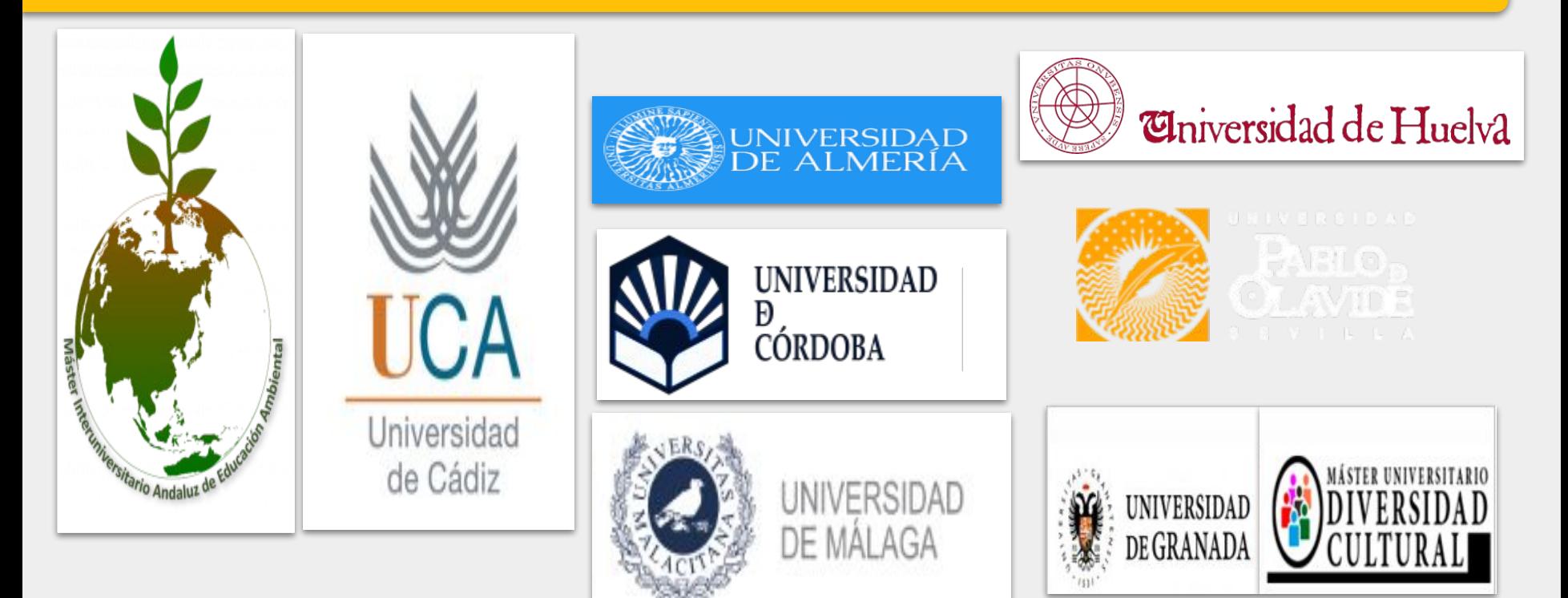

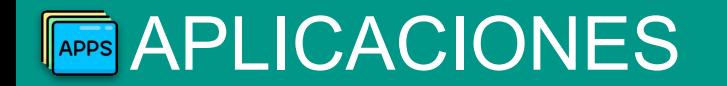

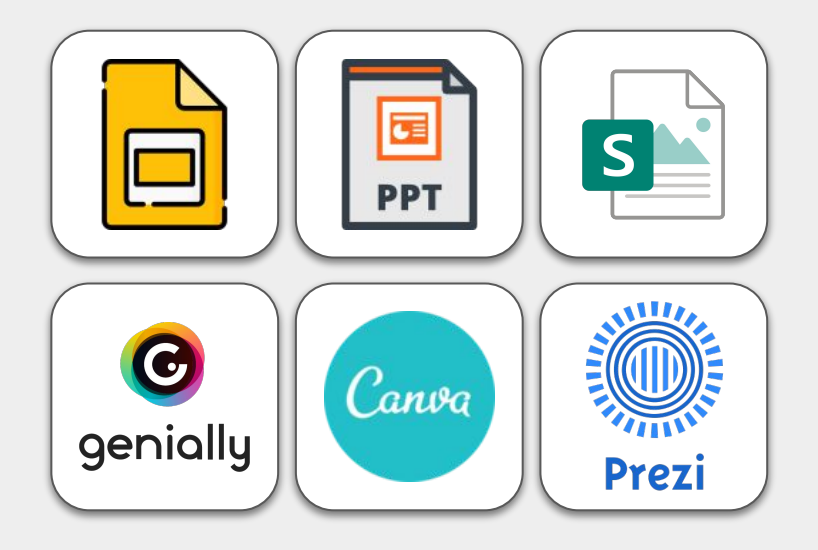

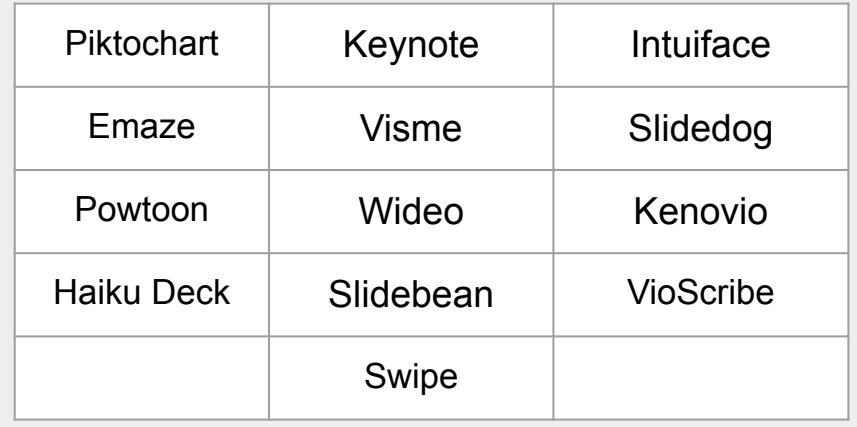

## **DISEÑO DE APOYOS GRÁFICOS VISUALES PARA LA DEFENSA DE UN LA PORTECCURSOS EN LA PERSA DE UN LA PERSA DE UN LA PERSA DE UN TRABAJO ACADÉMICO CIENTÍFICO O PROFESIONAL**

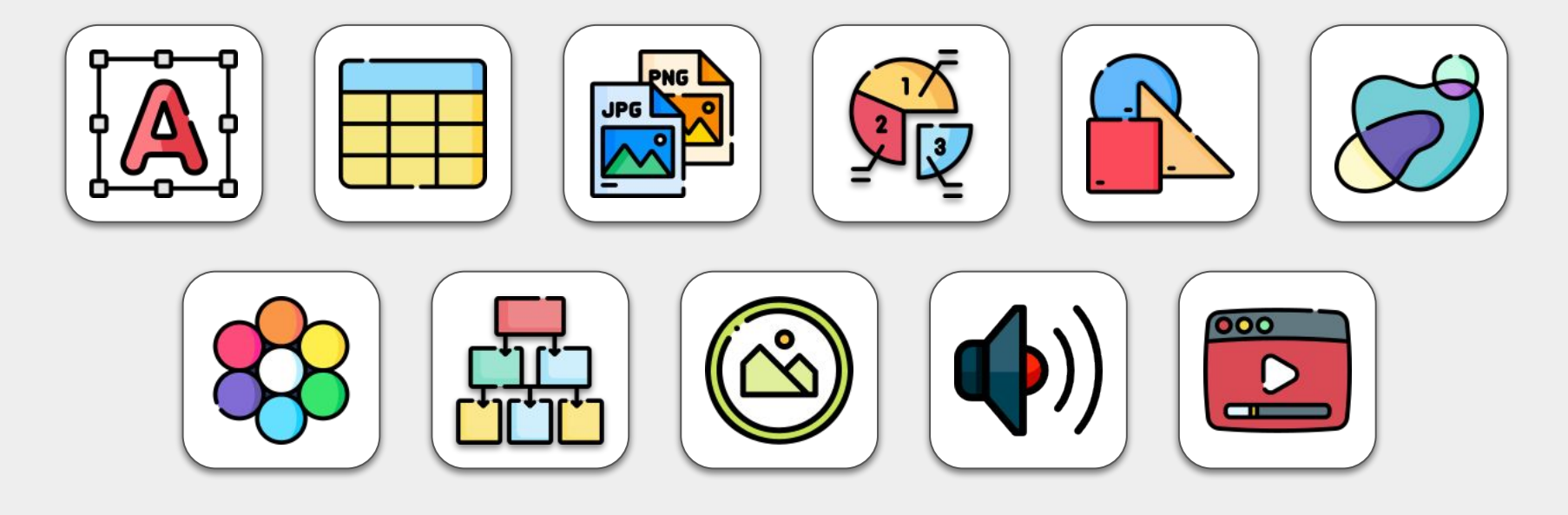

**DISEÑO DE APOYOS GRÁFICOS VISUALES PARA LA DEFENSA DE UN LA PORTECCURSOS EL QUELADO EL DEFENSA DE UN LA PERSIONAL<br>TRABAJO ACADÉMICO CIENTÍFICO O PROFESIONAL** 

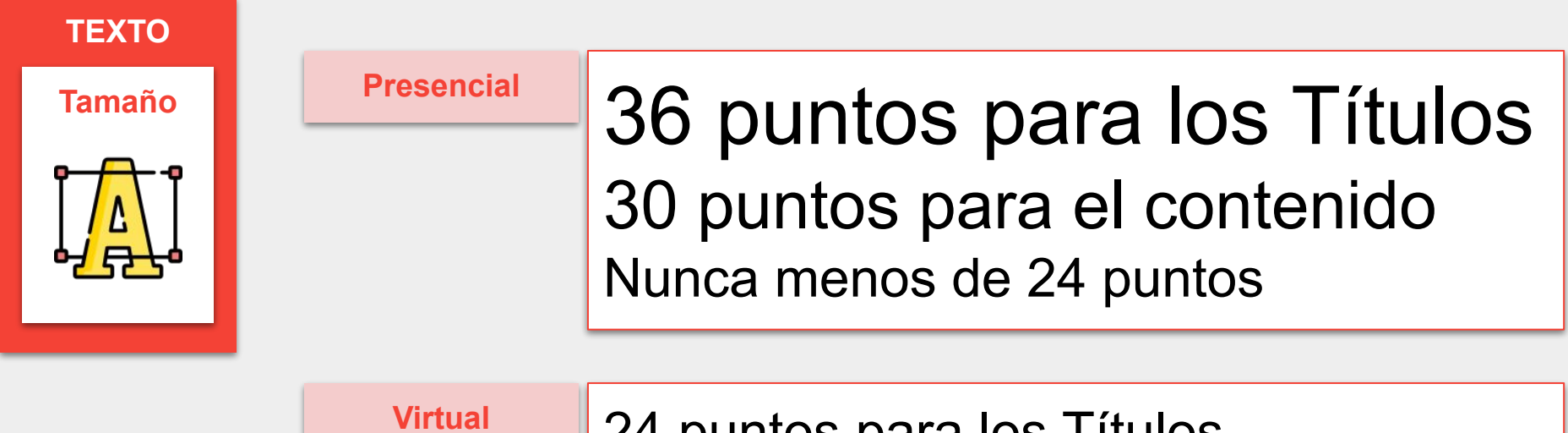

24 puntos para los Títulos 18 puntos para el contenido Nunca menos de 14 puntos

**TÍTULOS Y SUBTÍTULOS NO LLEVAN PUNTO AL FINAL**

## **DISEÑO DE APOYOS GRÁFICOS VISUALES PARA LA DEFENSA DE UN LA PORTECCURSOS DE LA PORTECCURSOS DE UN LA PERSA DE UN LA PERSA DE UN LA PERSA DE UN LA PERSA DE UN LA PERSA DE UN LA PERSA DE UN LA PERSA DE UN LA PERSA DE LA PER**

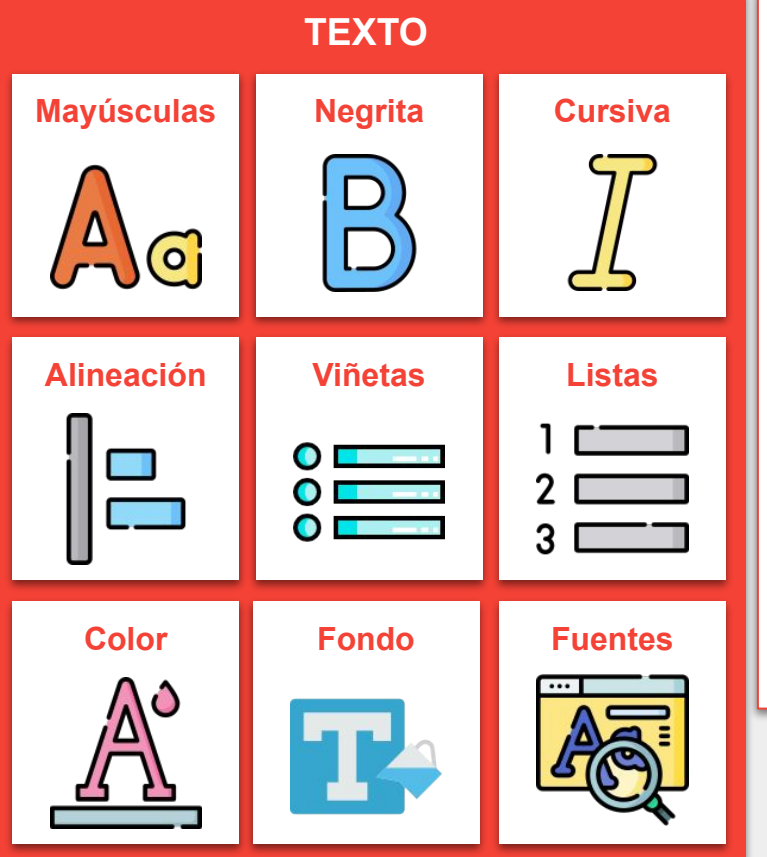

Miguel Ángel Gallardo Vigil

- No abusar de las **MAYÚSCULAS.**
- Utilizar las MAYÚSCULAS solo para los **títulos.**
- **●** Usar **negrita** para palabras clave o títulos.
- No utilizar mucho la letra en *Cursiva.*
- Utilizar la **alineación** del texto para una mejor lectura.
- Utilizar las **viñetas/listas numeradas.**
	- Información de forma clara y breve.
	- Frases o palabras clave.
	- Comienzo siempre por sustantivos o verbos.
- Listas numeradas cuando implican orden.
- No incluir muchos **colores** en el texto.
- **Añadir fondo con contraste** no contraste
- Utilizar las **fuentes** por defecto. No de tipo manuscritas.
- Usar **Letras** sencillas y **sin** serifa para una mejor lectura.
- No utilizar más de dos **tipos** de fuentes.

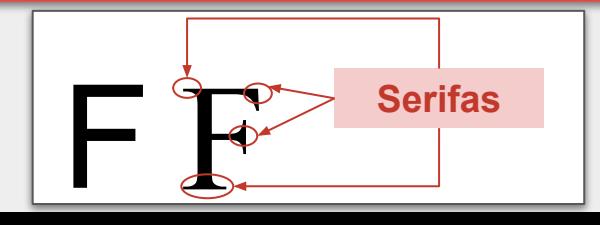

## **DISEÑO DE APOYOS GRÁFICOS VISUALES PARA LA DEFENSA DE UN LA DEFENSA DE UN LA DEFENSA DE UN TRABAJO ACADÉMICO CIENTÍFICO O PROFESIONAL**

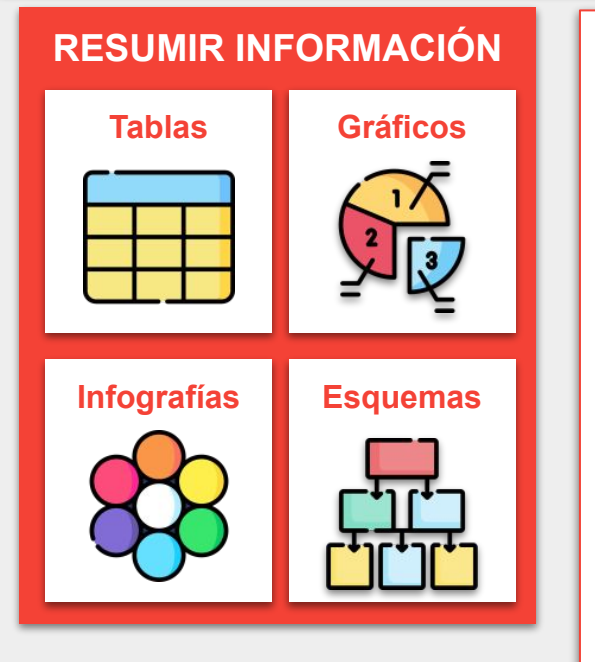

- Encabezado de **tabla** diferente al resto de las celdas
- Contraste de **colores** (fondo y letra)

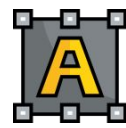

- Tipos de **gráficos** en función de la información
	- Informar. Transmite un punto importante que no requiere de mucho contexto para entenderse.

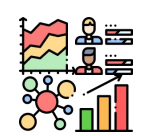

- Comparar**.** Muestra similitudes o diferencias entre los valores o partes de un todo.
- Mostrar cambio. Visualiza las tendencias en espacio y tiempo,
- Organizar. Enseña grupos, patrones, rango u orden.
- Revelar relaciones. Indica correlaciones entre variables o valores.
- Cuidar las **proporciones** en los gráficos. No sesgar la información.

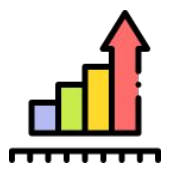

## **DISEÑO DE APOYOS GRÁFICOS VISUALES PARA LA DEFENSA DE UN LA PORTECCURSOS EL DEFENSA DE UN TRABAJO ACADÉMICO CIENTÍFICO O PROFESIONAL**

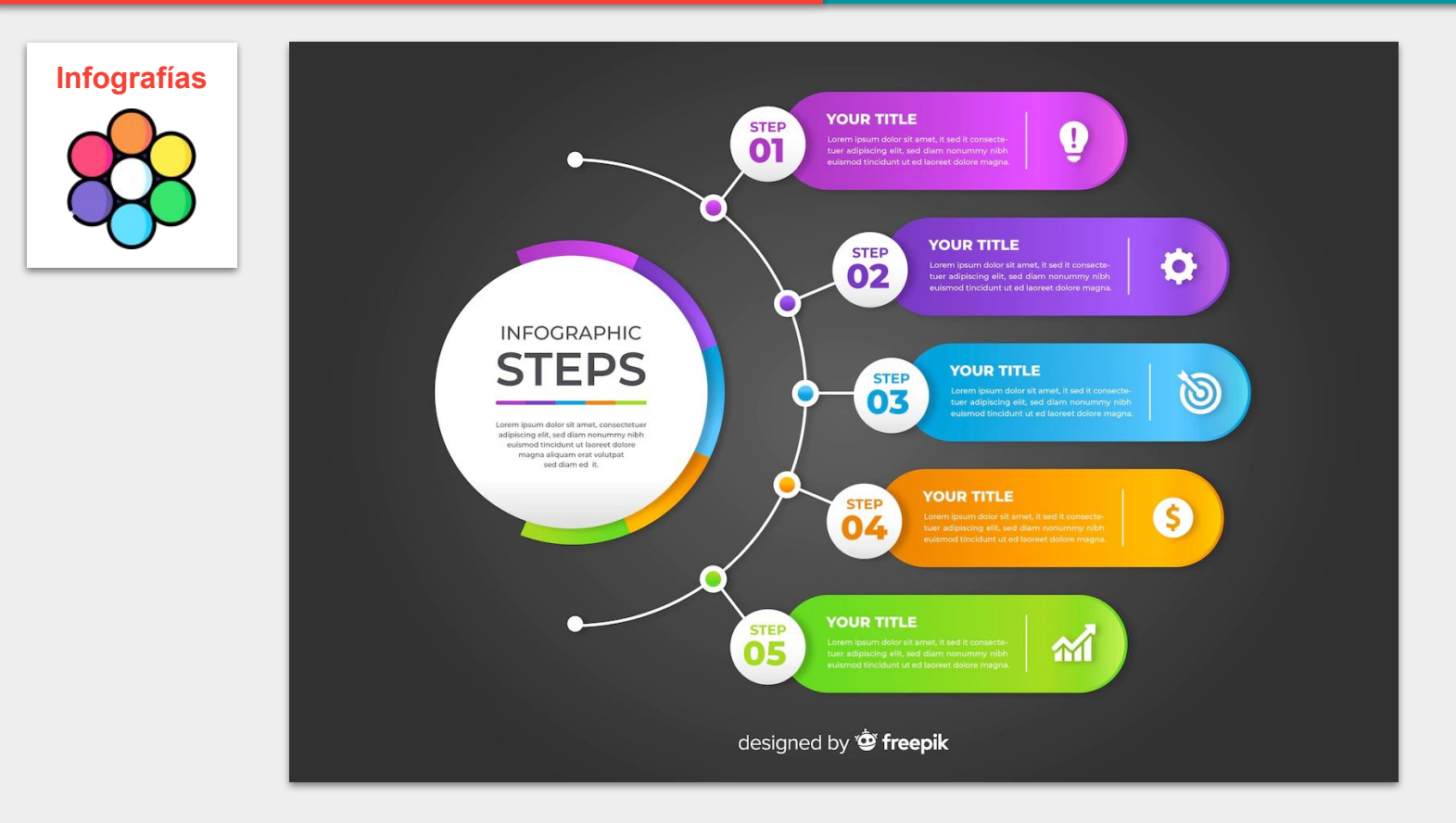

## **DISEÑO DE APOYOS GRÁFICOS VISUALES PARA LA DEFENSA DE UN LA PERICURSOS EN PARA LA DEFENSA DE UN LA PERICURSOS VISUALES PARA LA DEFENSA DE UN LA PERICURSOS VISUALES PARA LA DEFENSA DE UN**

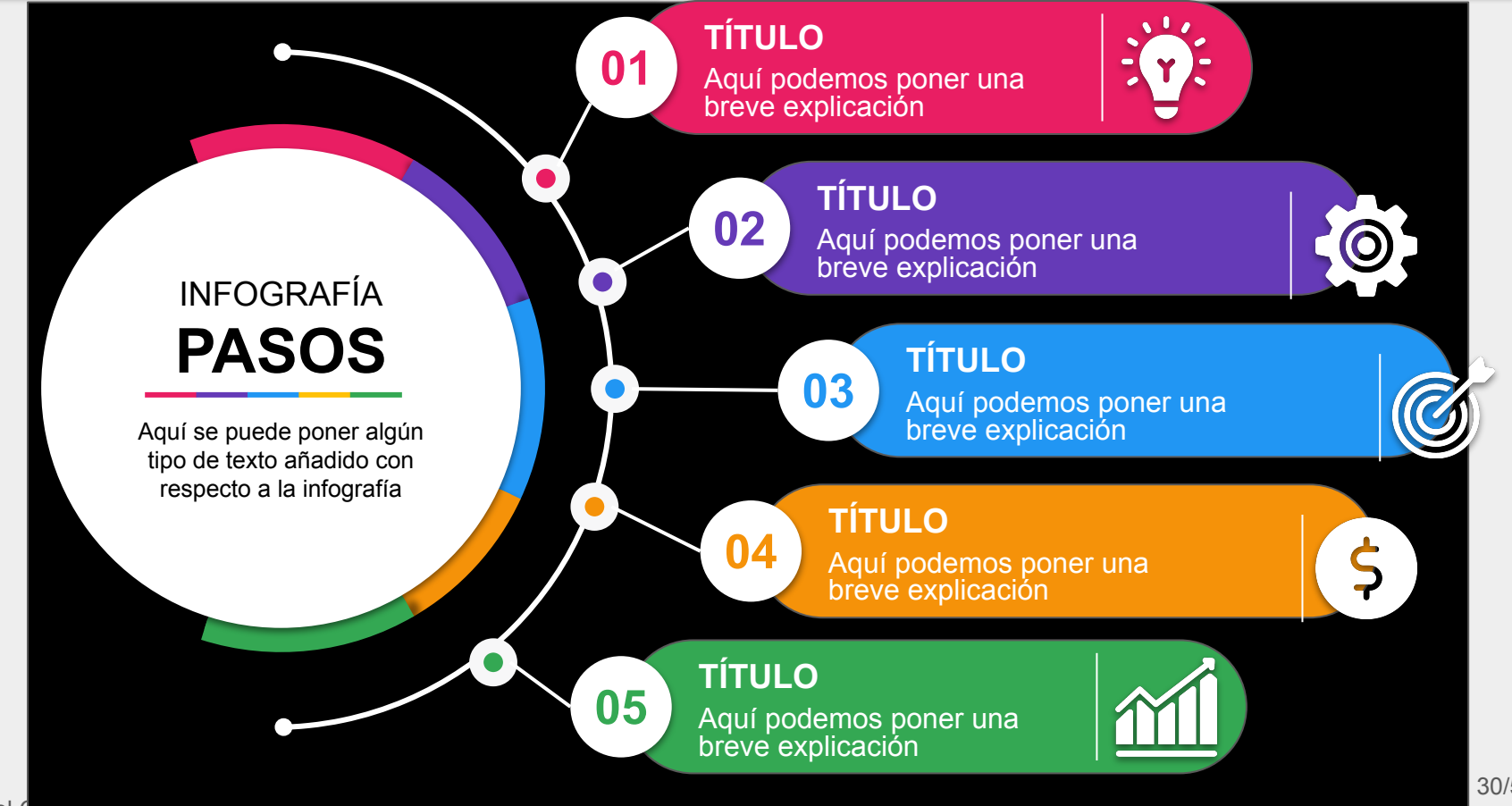

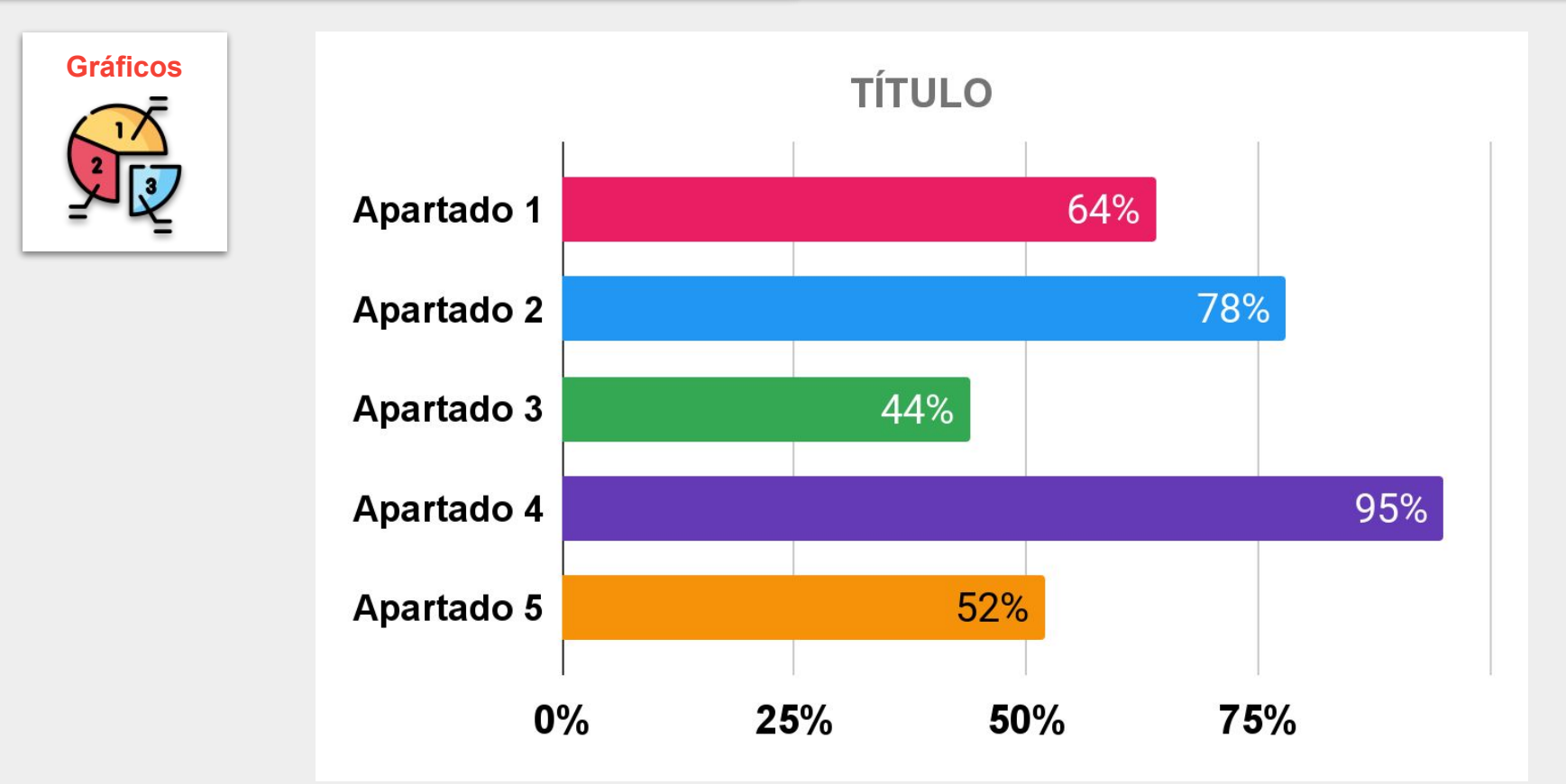

## **RECURSOS**

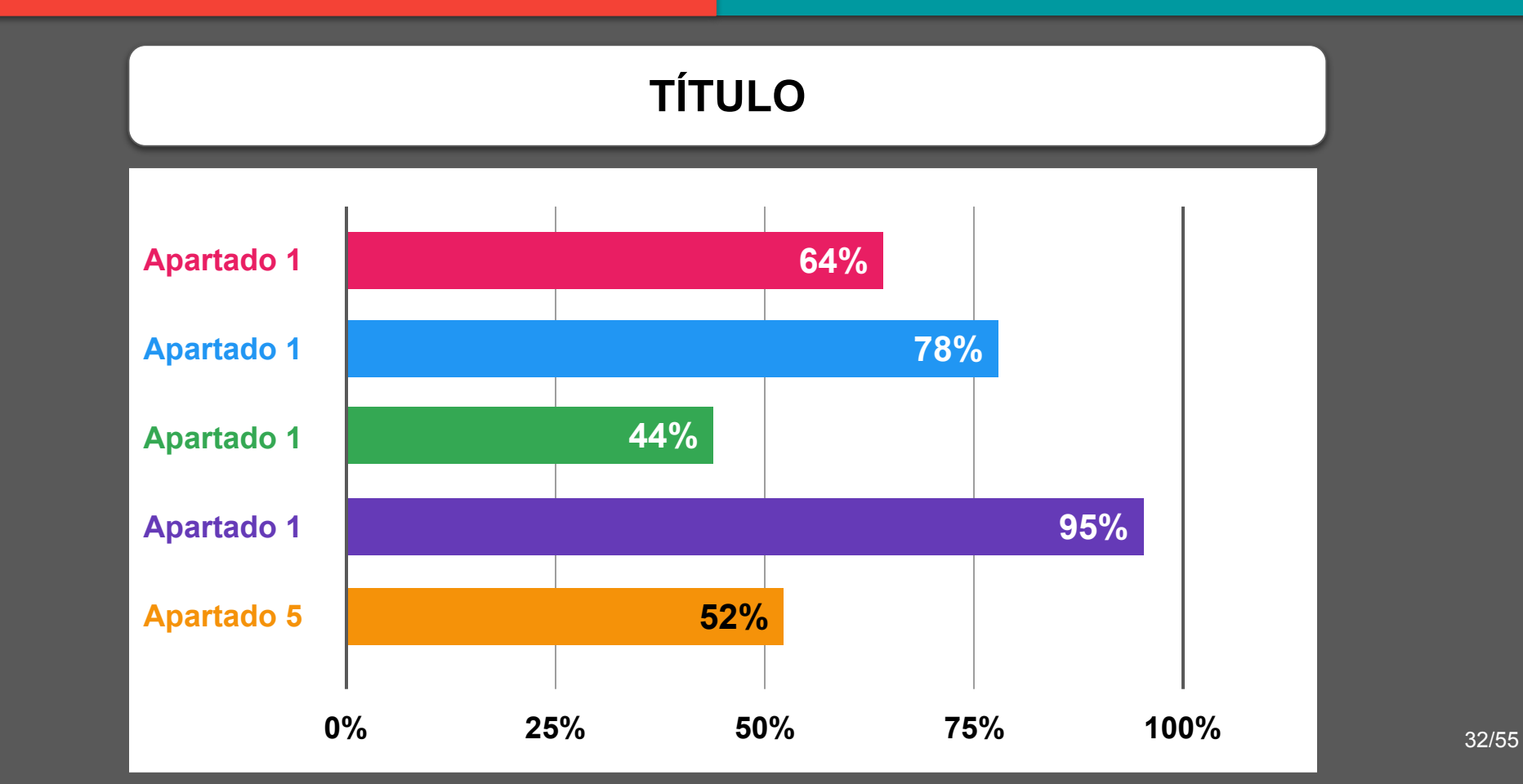

## **DISEÑO DE APOYOS GRÁFICOS VISUALES PARA LA DEFENSA DE UN PROPOS GRÁFICOS VISUALES PARA LA DEFENSA DE UN ENGRECIONAL<br>TRABAJO ACADÉMICO CIENTÍFICO O PROFESIONAL**

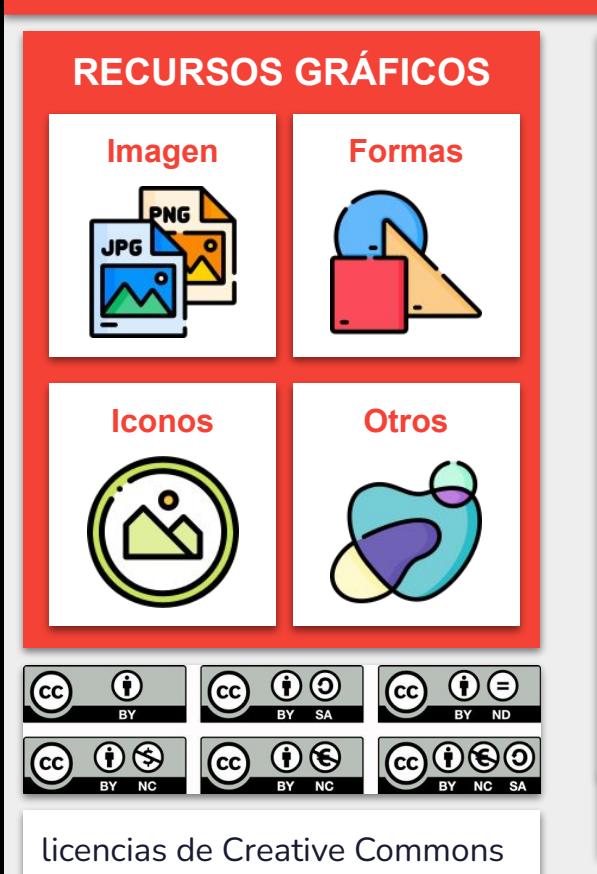

- Una **imagen** vale más que mil palabras. No deben pesar mucho para una mejor visualización. Debe verse nítida. Se puede recortar si es preciso.
- **Formas**, mejora la visibilización de la información. Hay que cuidar mucho el color para que no pueda ver fácilmente.
- Los **Iconos** pueden ayudar a la visibilización de la información.

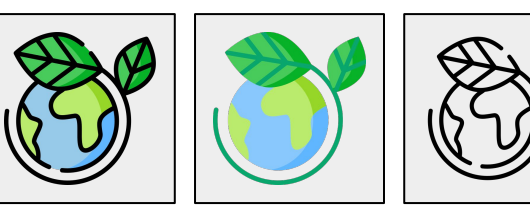

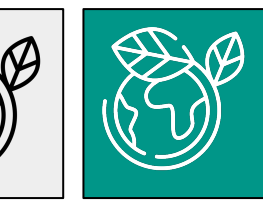

Utilizar **otros recursos gráficos** como líneas y otras formas destinadas al diseño.

### **RECONOCIMIENTO DE LA FUENTE**

Miguel Ángel Gallardo Vigil

## **DISEÑO DE APOYOS GRÁFICOS VISUALES PARA LA DEFENSA DE UN LA PORTECCURSOS EN LA PERSA DE UN LA PERSA DE UN LA PERSA DE UN TRABAJO ACADÉMICO CIENTÍFICO O PROFESIONAL**

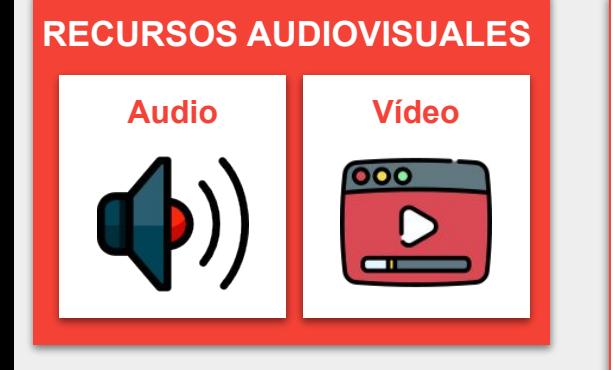

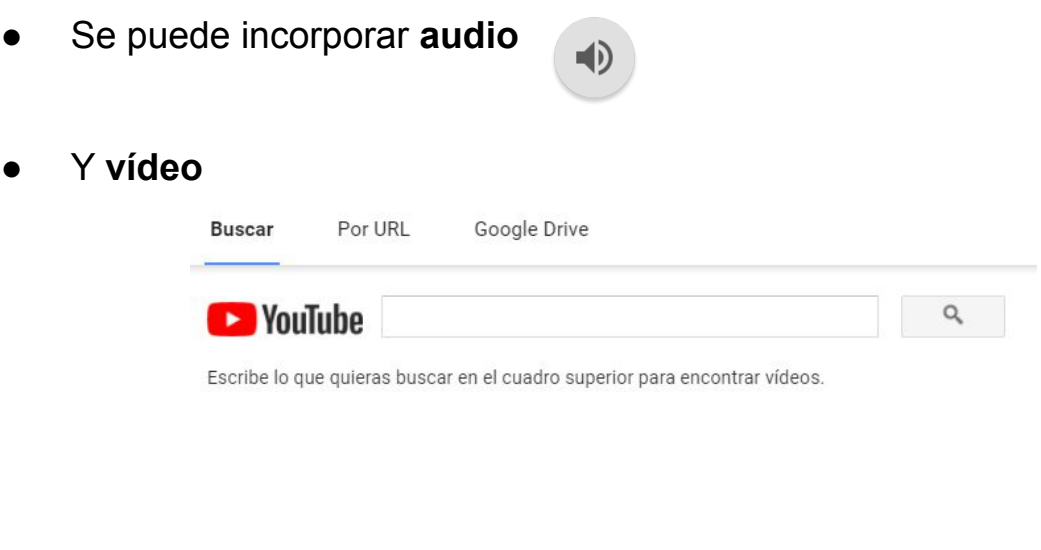

● Configurar bien estos dos elementos en **opciones**.

## **DISEÑO DE APOYOS GRÁFICOS VISUALES PARA LA DEFENSA DE UN LA PORTECCURSOS EN EL DEFENSA DE UN TRABAJO ACADÉMICO CIENTÍFICO O PROFESIONAL**

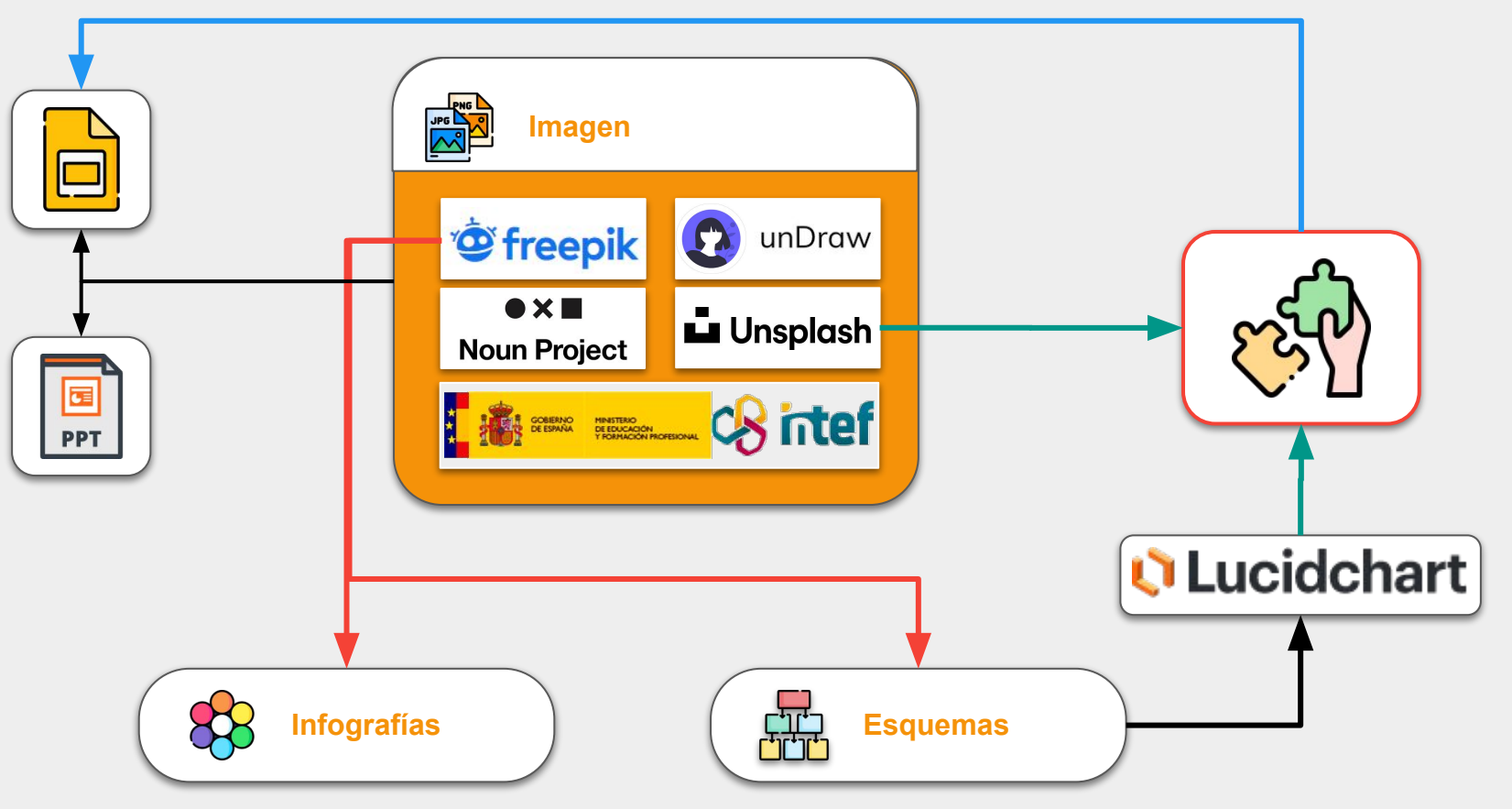

Miguel Ángel Gallardo Vigil

## **DISEÑO DE APOYOS GRÁFICOS VISUALES PARA LA DEFENSA DE UN LA PERICURSOS NEGLA DE UN LA PERICADE UN LA PERICADE UN LA PERICADE UN TRABAJO ACADÉMICO CIENTÍFICO O PROFESIONAL**

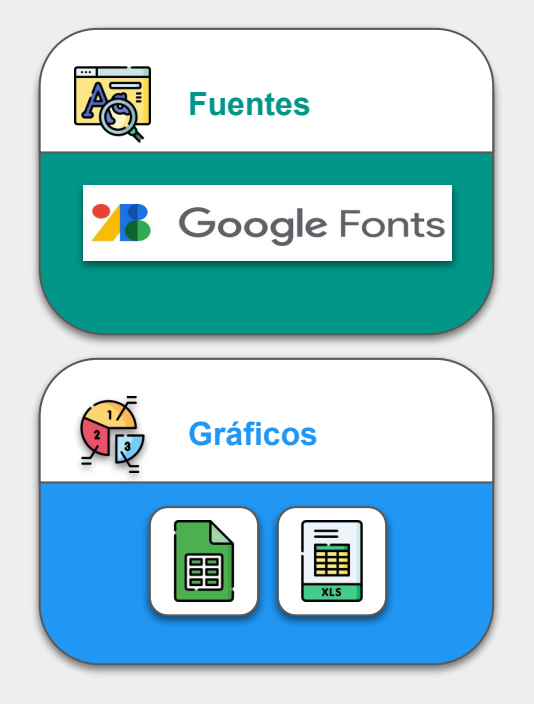

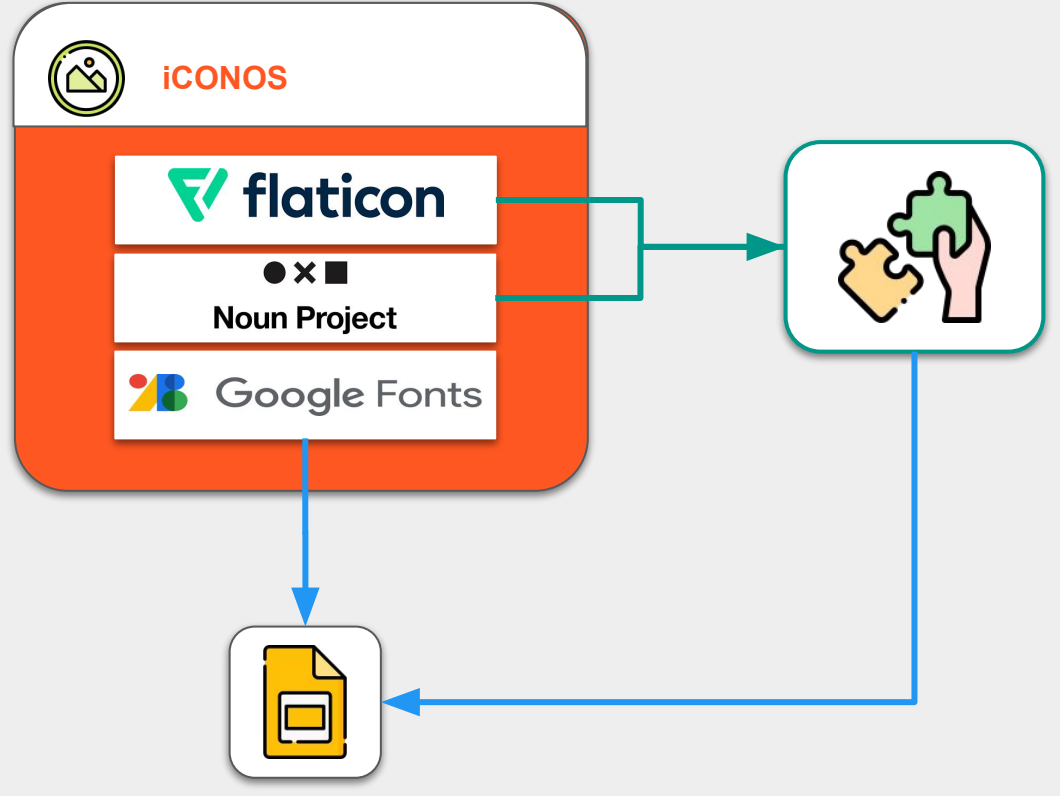

## **DISEÑO DE APOYOS GRÁFICOS VISUALES PARA LA DEFENSA DE UN LA PERICURSOS NEGLES PARA LA DEFENSA DE UN LA PERICURSOS VISUALES PARA LA DEFENSA DE UN LA PERICURSOS VISUALES PARA LA DEFENSA DE UN LA PERICURSO PROFESIONAL**

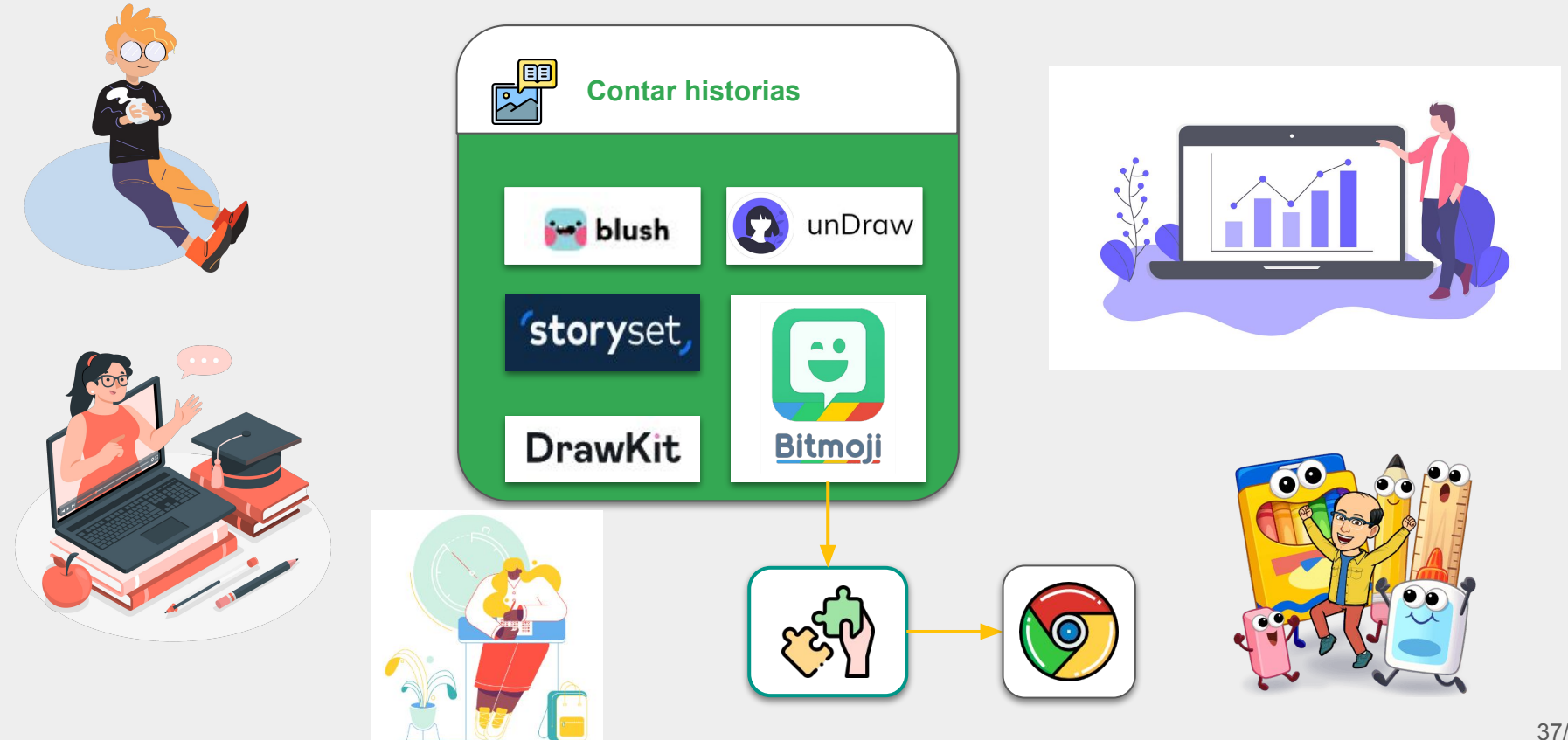

## **DISEÑO DE APOYOS GRÁFICOS VISUALES PARA LA DEFENSA DE UN LA PERICURSOS NEGLA DE UN LA PERICADE UN LA PERICADE UN LA PERICADE UN TRABAJO ACADÉMICO CIENTÍFICO O PROFESIONAL**

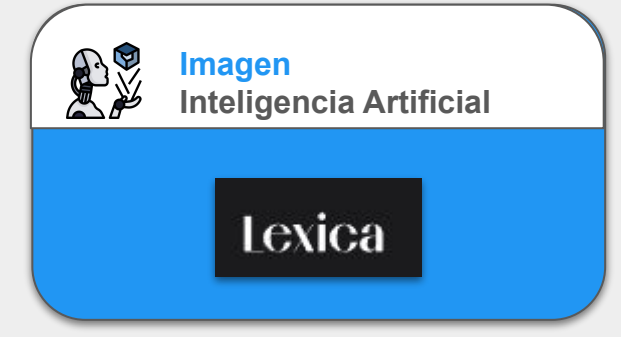

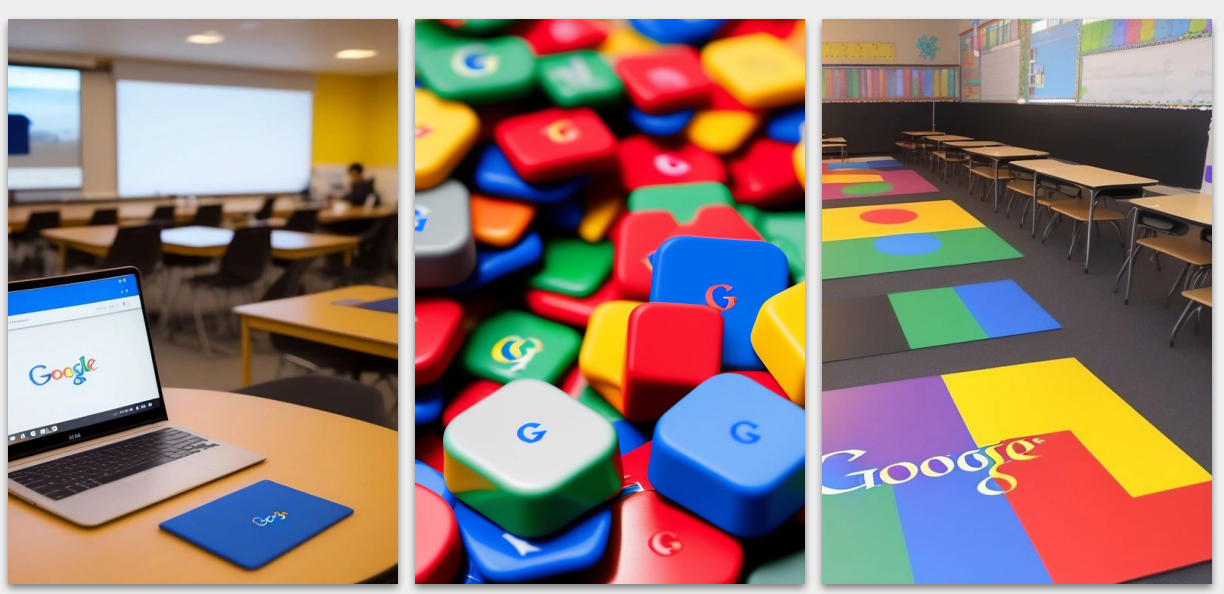

## **DISEÑO DE APOYOS GRÁFICOS VISUALES PARA LA DEFENSA DE UN LA PORTECCURSOS EL DEFENSA DE UN LA PERICADE DE UN LA PERICADE DE UN TRABAJO ACADÉMICO CIENTÍFICO O PROFESIONAL**

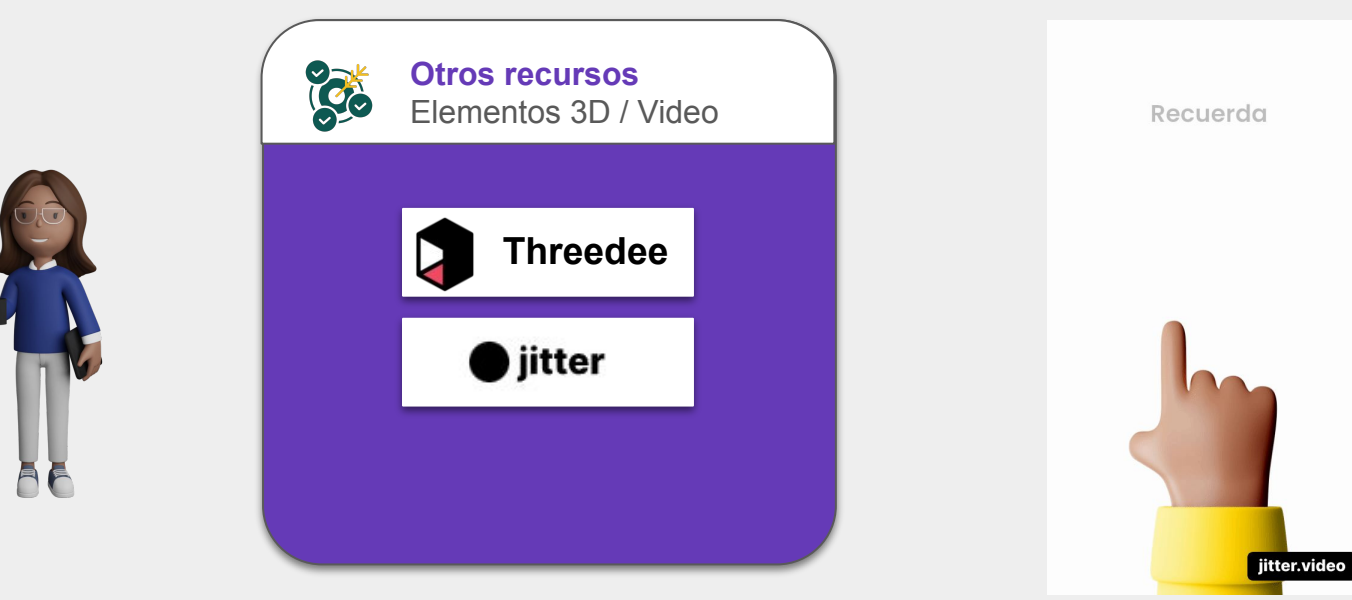

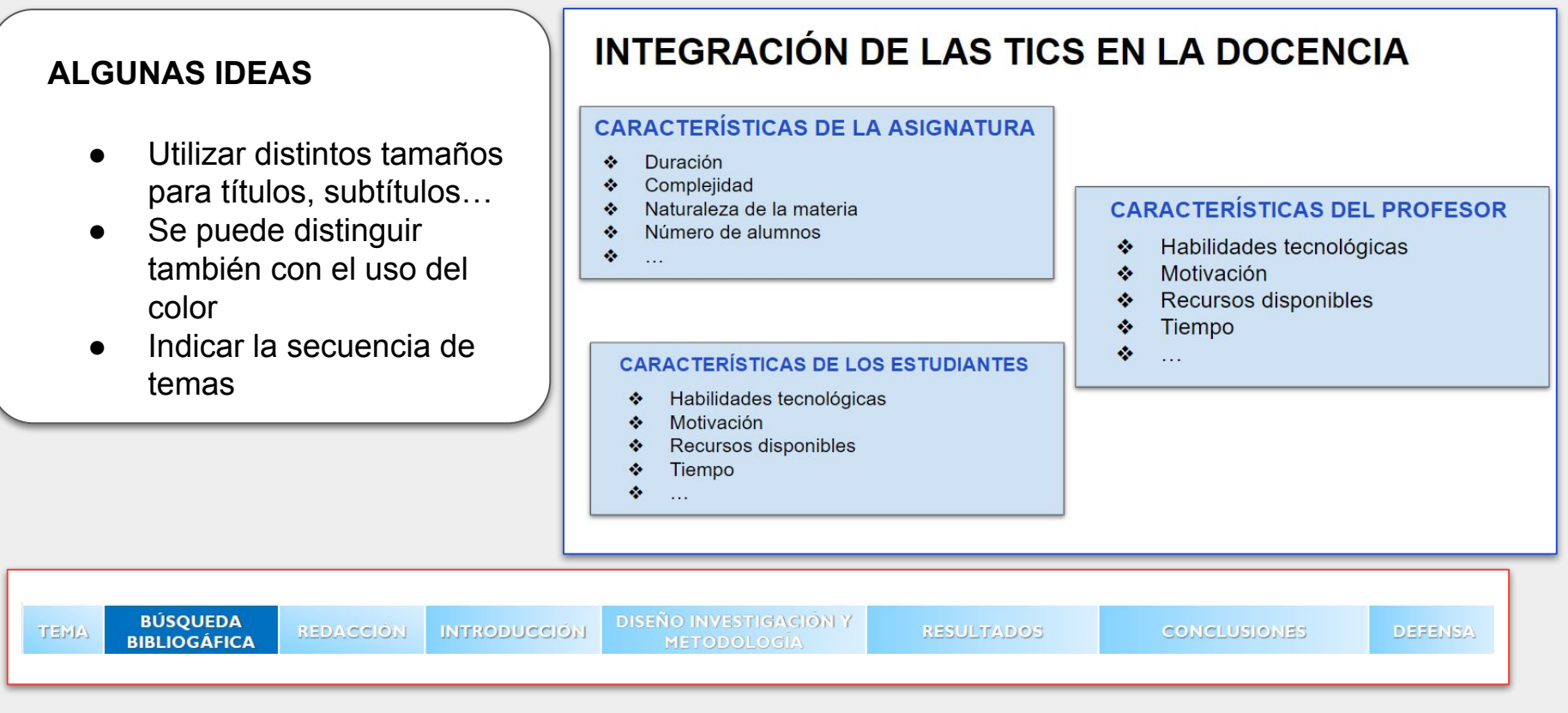

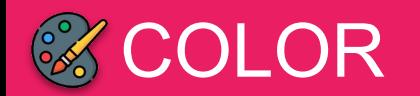

## **DISEÑO DE APOYOS GRÁFICOS VISUALES PARA LA DEFENSA DE UN** COLOR **TRABAJO ACADÉMICO CIENTÍFICO O PROFESIONAL**

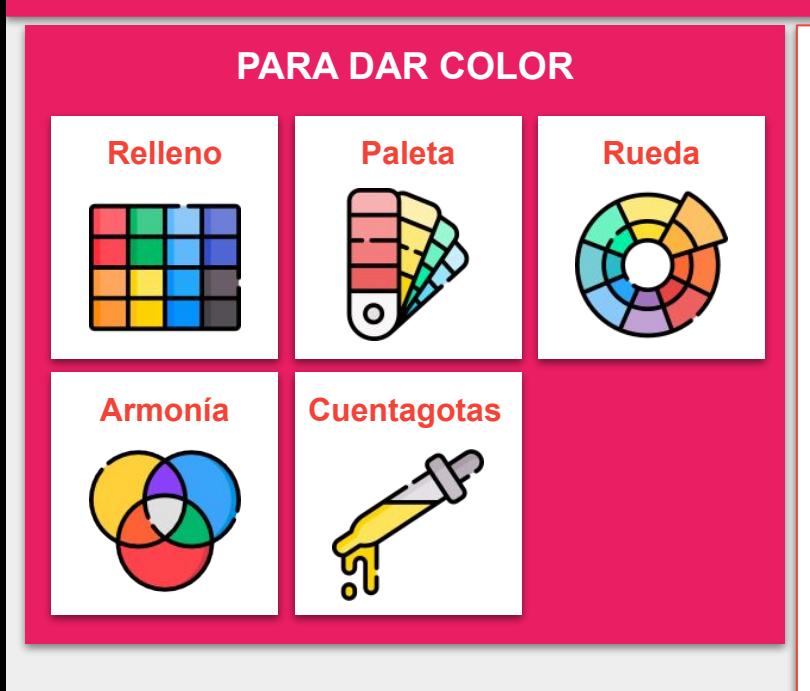

- **PARA DAR COLOR •** Todos los programas tienen un apartado de color.
	- Tanto para **relleno de formas** como para **color de texto.**
	- **●** Traen ya una **gama cromática** por defecto.
	- Podemos hacer uso de **paletas de colores** si queremos hacer una presentación más profesional*.*
	- Disponemos de diversas **ruedas de colores** que nos ayudan a poder elegir la gama cromática.
	- Para que quede el diseño más armónico podemos utilizar diversas **opciones de color:**
		- Colores análogos
		- Monocromáticos
		- Tríada
		- Complementarios
		- Cuadrados
		- Compuestos
		- Tonos
	- Uso del **cuentagotas** para seleccionar un color concreto.

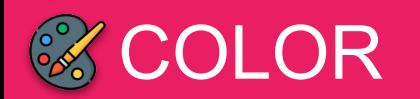

## **DISEÑO DE APOYOS GRÁFICOS VISUALES PARA LA DEFENSA DE UN** COLOR **TRABAJO ACADÉMICO CIENTÍFICO O PROFESIONAL**

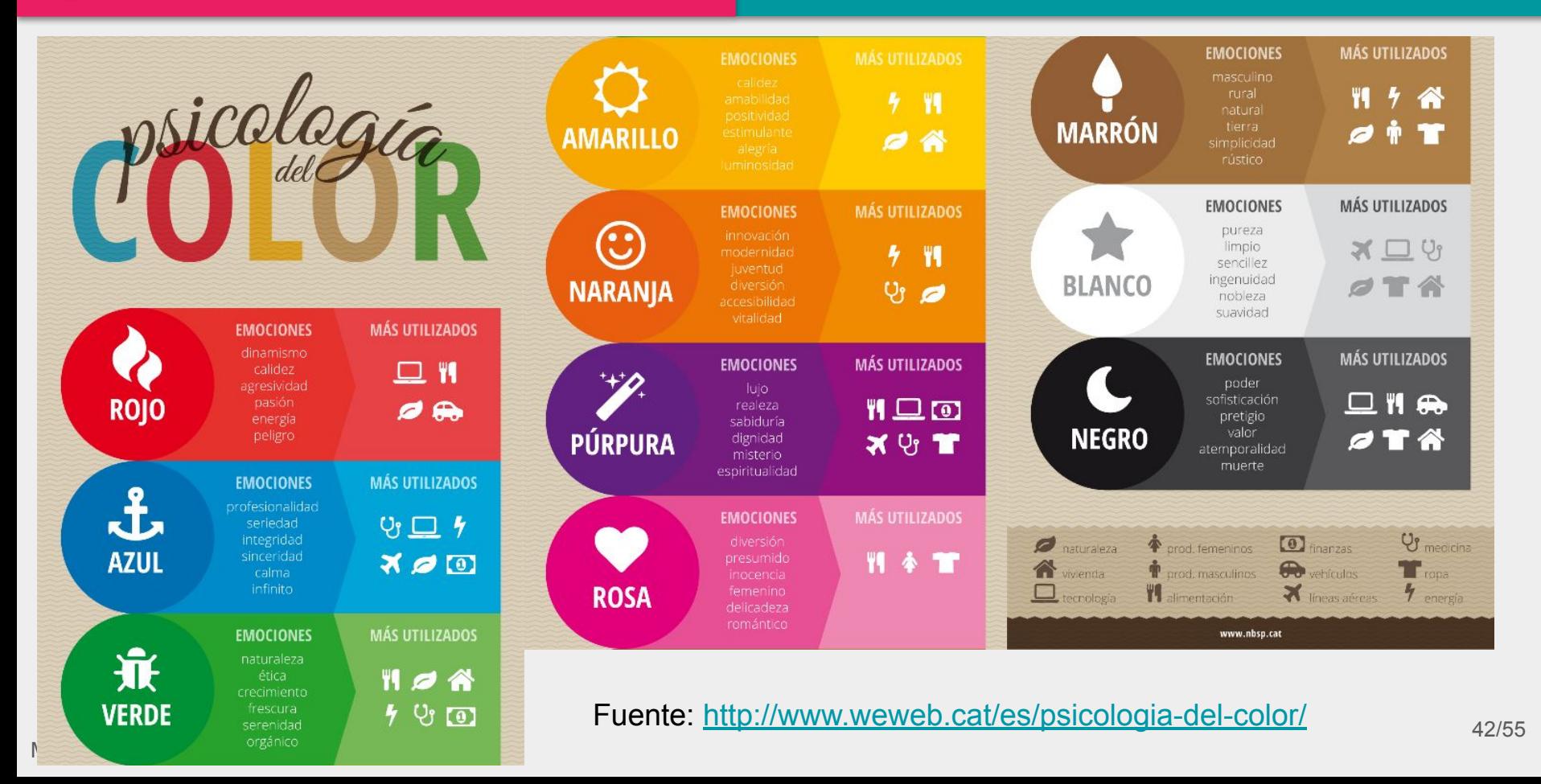

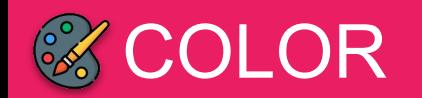

### **ALGUNAS IDEAS**

- Utiliza una paleta de colores que sea consistente
- Recuerda que deben contrastar fondo y texto
- A veces lo simple es mejor
- Adapta siempre tu presentación a la audiencia

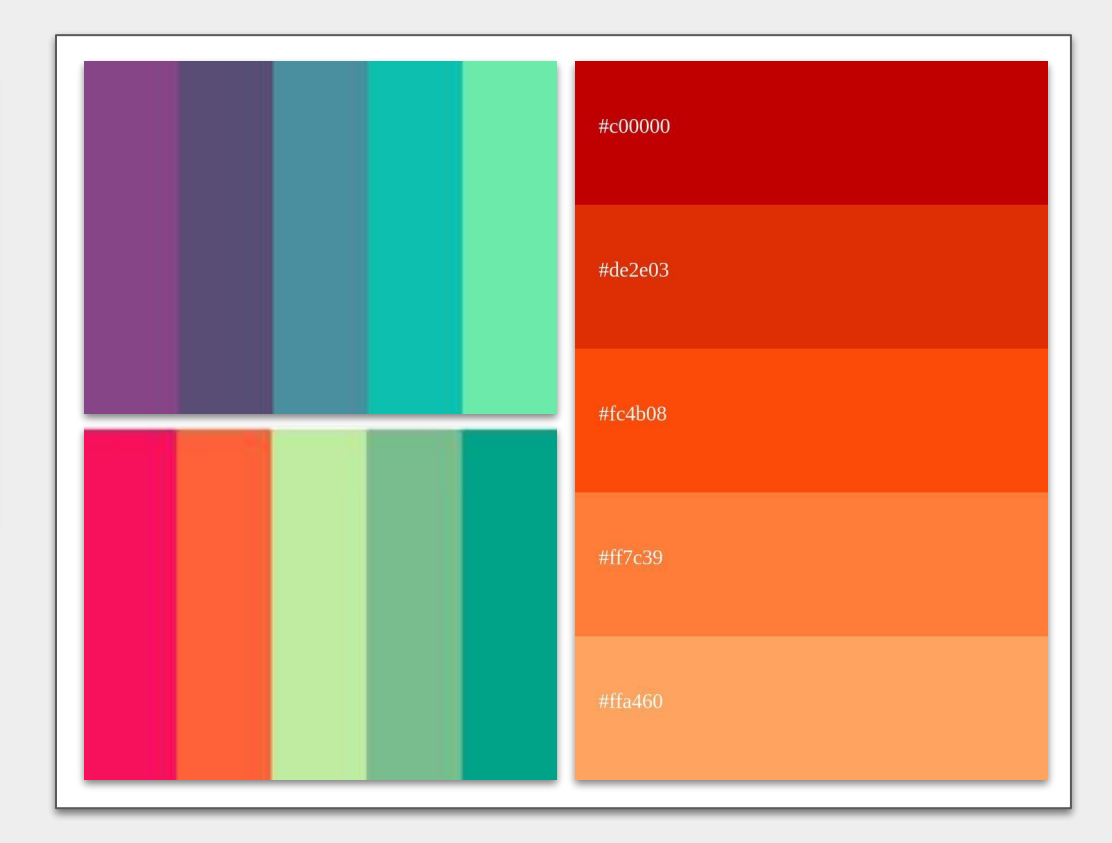

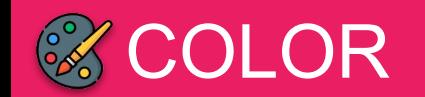

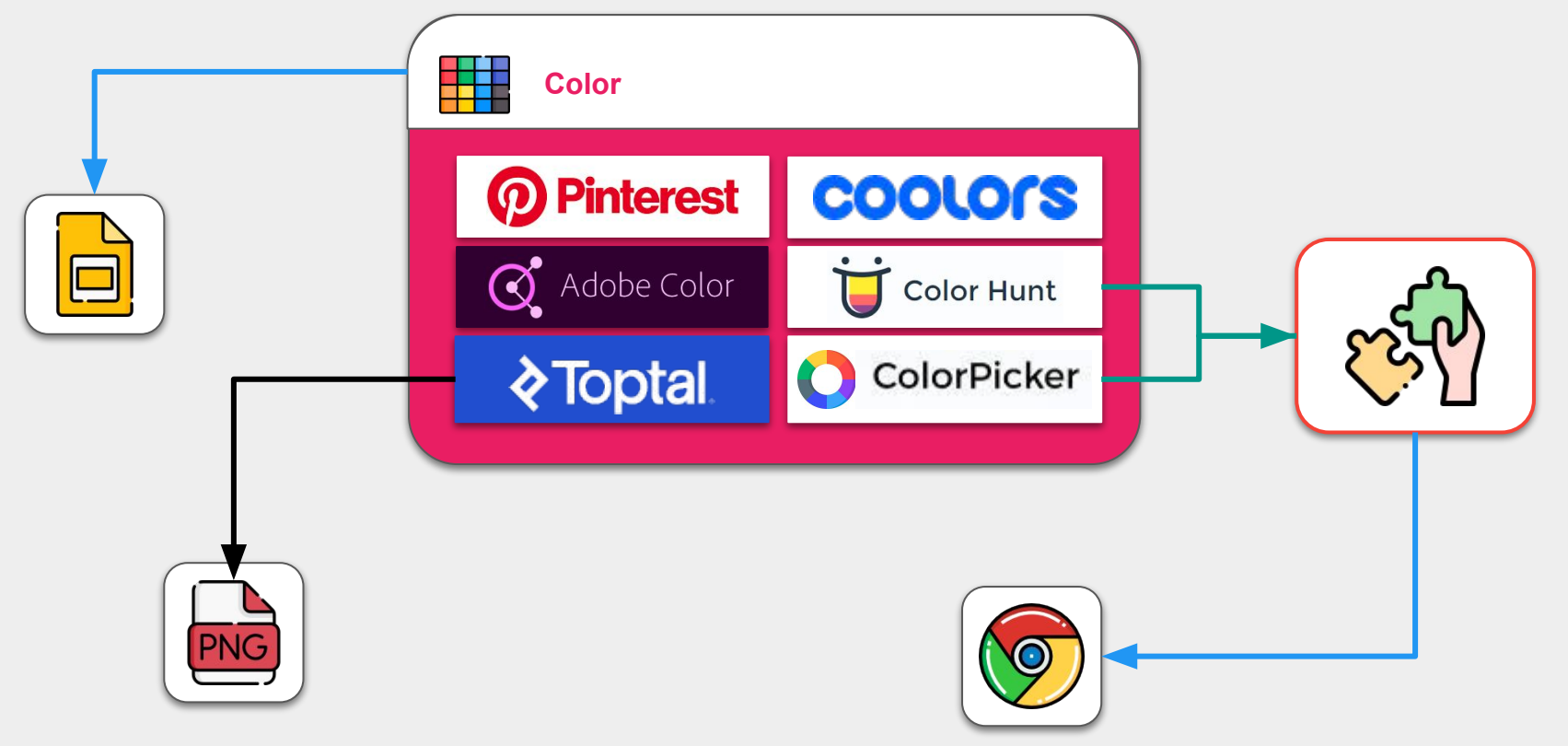

## **DISEÑO DE APOYOS GRÁFICOS VISUALES PARA LA DEFENSA DE UN LA PORTECCURSOS MEDIANTELA DE UN LA PERSIONAL ENTRABAJO ACADÉMICO CIENTÍFICO O PROFESIONAL**

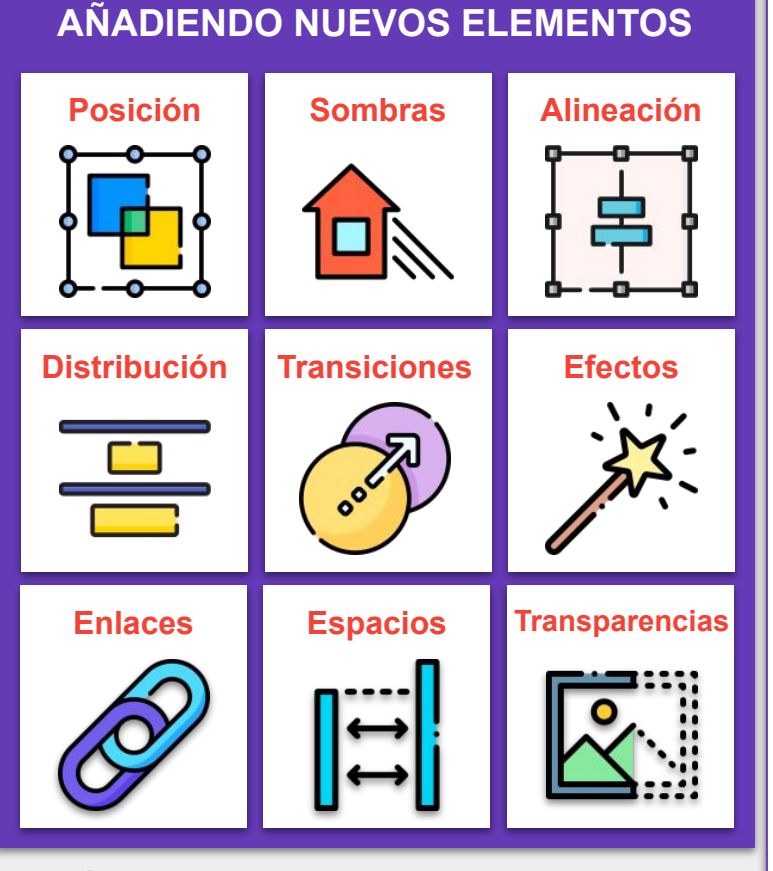

- Mantener una **posición** de los elementos que transmitan una organización de la información. Misma organización a lo largo de las diapositivas.
- Añadir **sombras** si procede. Cuidado con aplicarlas al texto que en ocasiones no se lee.
- **● Alinear** los elementos para dar una visión mucho más cuidada.
- Lo mismo con la **distribución** de los elementos similares. Mantener el espacio entre elementos igual.
- No añadir muchas **transiciones** entre diapositivas.
- No añadir muchos **efectos** dentro de la misma diapositiva.
- Añadir **enlaces** si procede para completar la información.
- Los **espacios** en blanco también forman parte del diseño. No apelotonar la información.
- Usar las **transparencias** si procede. Cuidado con los **degradados**. 45/55

Miguel Ángel Gallardo Vigil

## **DISEÑO DE APOYOS GRÁFICOS VISUALES PARA LA DEFENSA DE UN LA PORTECCURSOS EL QUELADO EL DEFENSA DE UN LA PERSIONAL<br>TRABAJO ACADÉMICO CIENTÍFICO O PROFESIONAL**

### **ALGUNAS IDEAS**

- Ordena todos los elementos en el espacio de trabajo.
- Sigue una misma estructura en todas las diapositivas.
- Los espacios en blanco son necesarios, no concentres la información.
- Utiliza las opciones de alineación y distribución para una mejor visualización de la información.

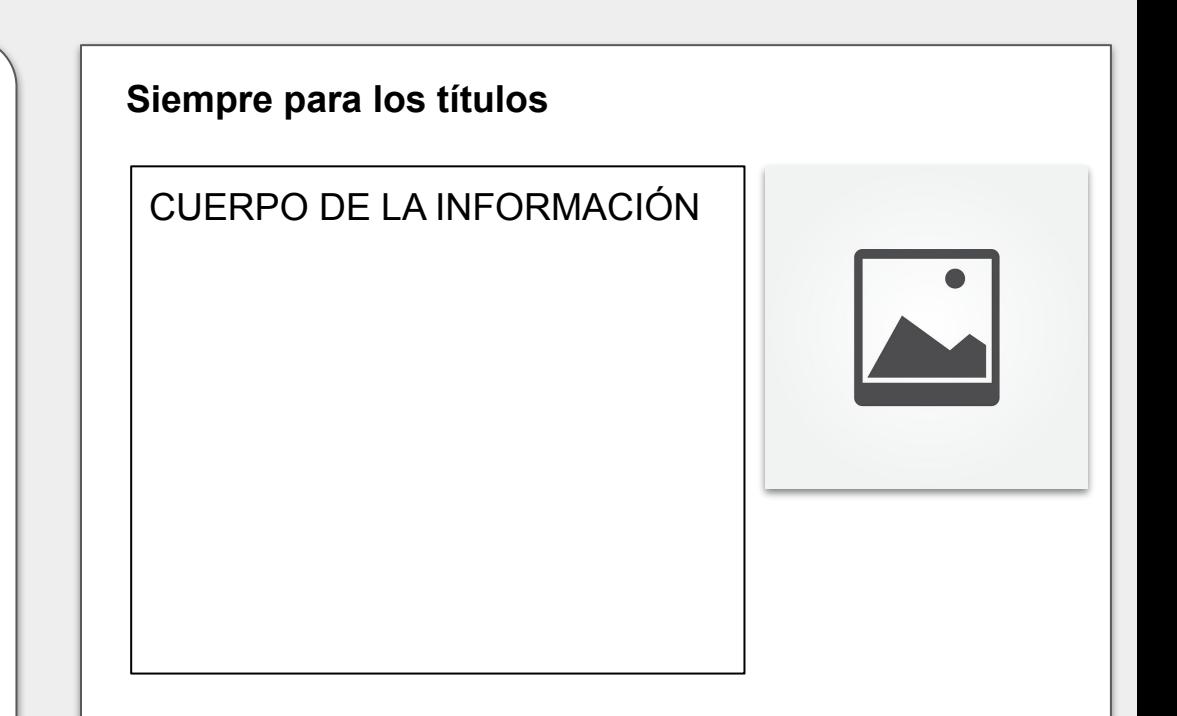

Información adicional, como enlaces…

**EJEMPLO** 46/55

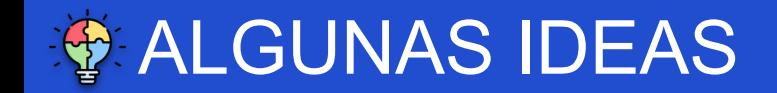

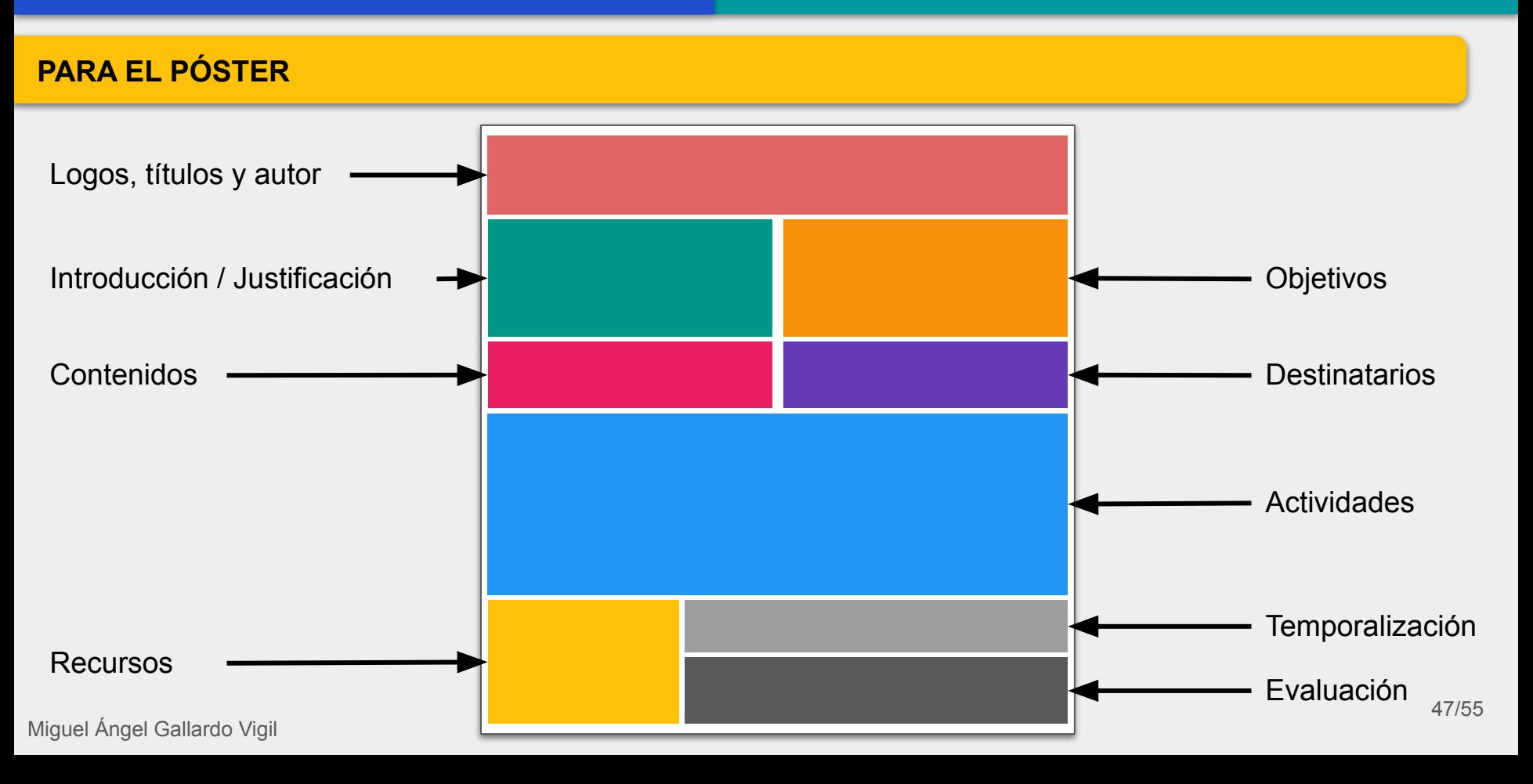

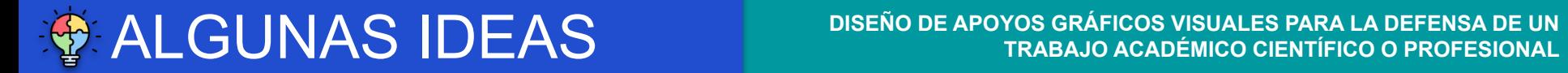

### **PARA EL PÓSTER**

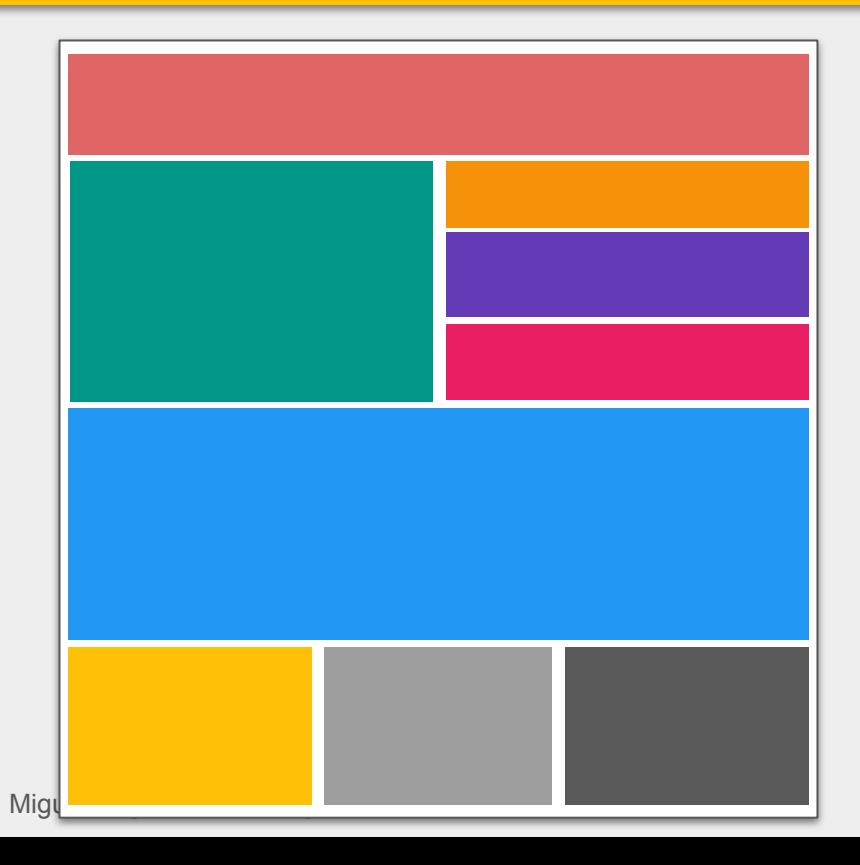

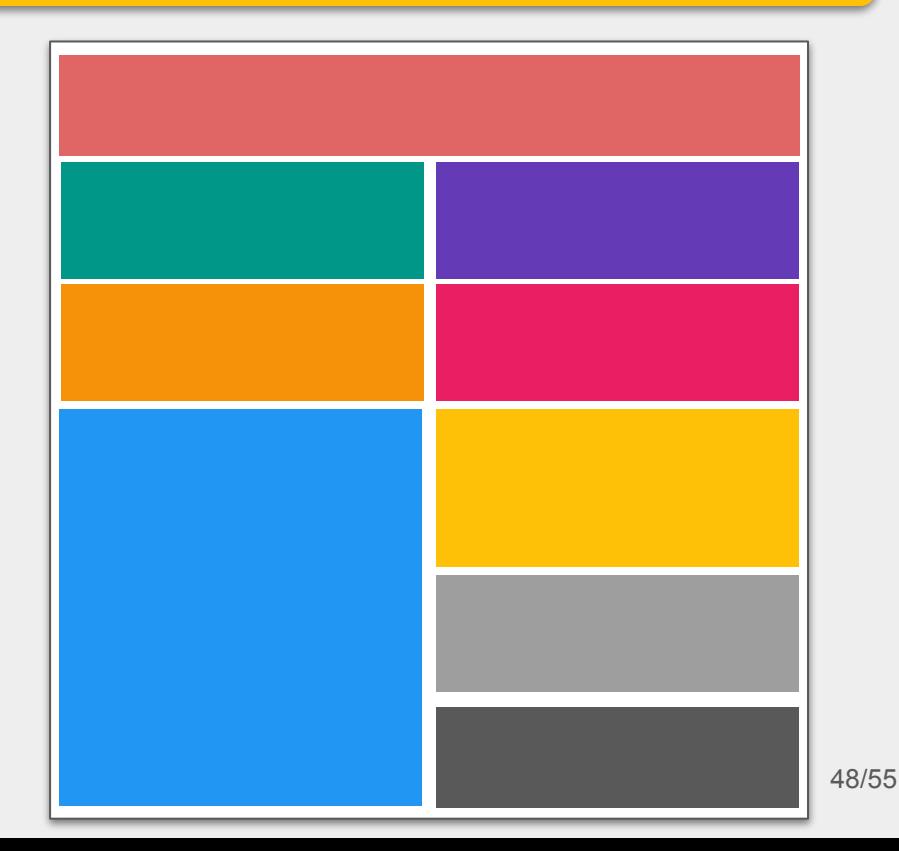

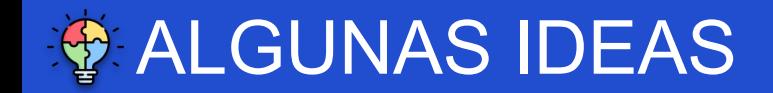

## **DISEÑO DE APOYOS GRÁFICOS VISUALES PARA LA DEFENSA DE UN PRABAJO ACADÉMICO CIENTÍFICO O PROFESIONAL<sup>.</sup><br>TRABAJO ACADÉMICO CIENTÍFICO O PROFESIONAL**

### **PARA EL PÓSTER**

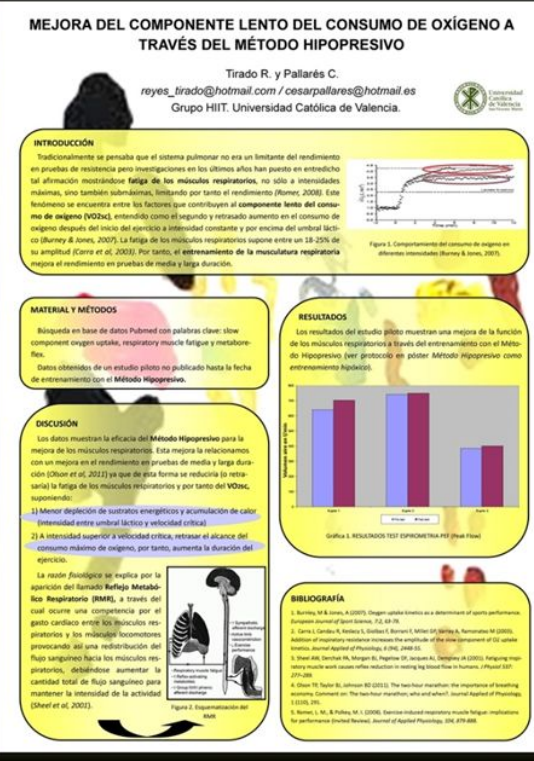

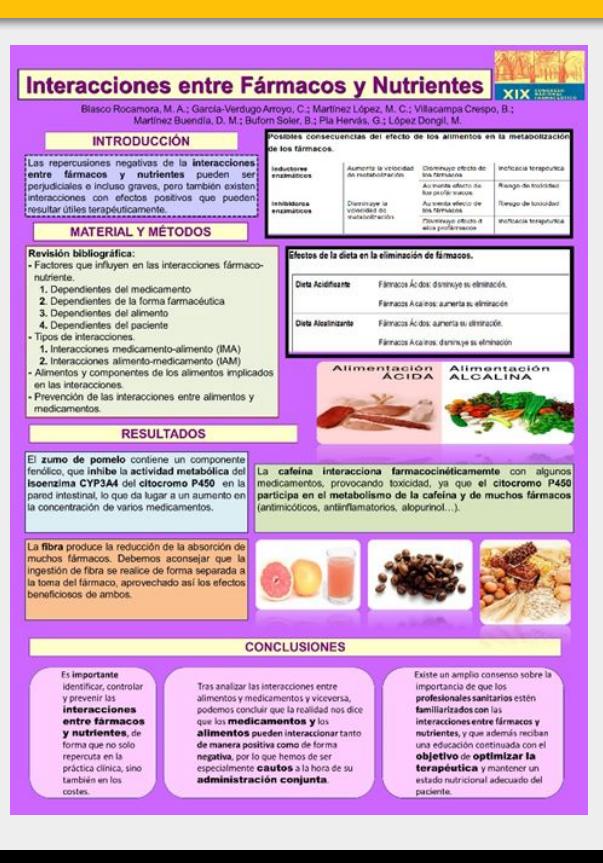

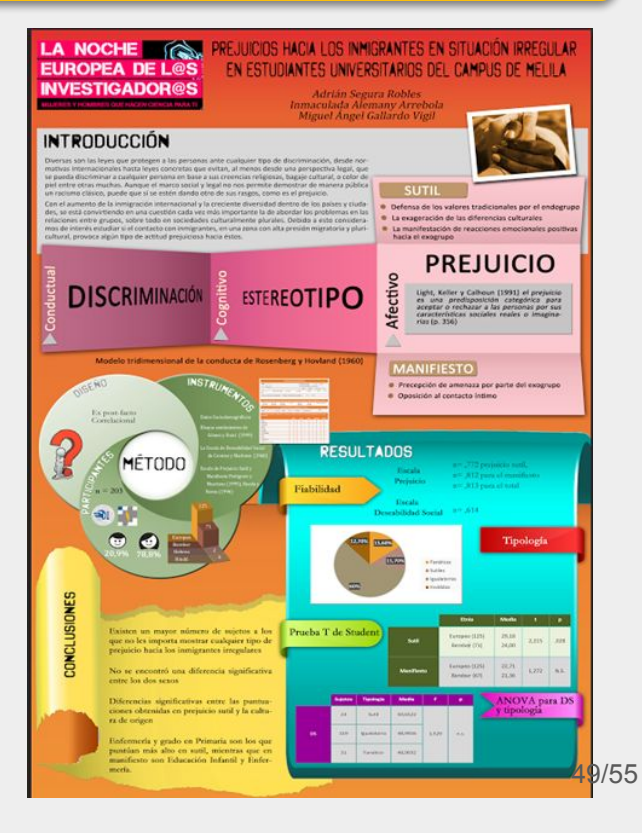

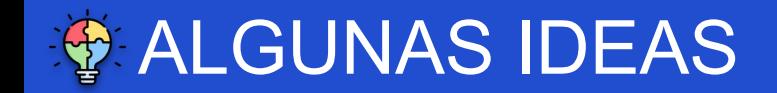

**DISEÑO DE APOYOS GRÁFICOS VISUALES PARA LA DEFENSA DE UN PRABAJO ACADÉMICO CIENTÍFICO O PROFESIONAL** 

### **PARA PRESENTACIONES**

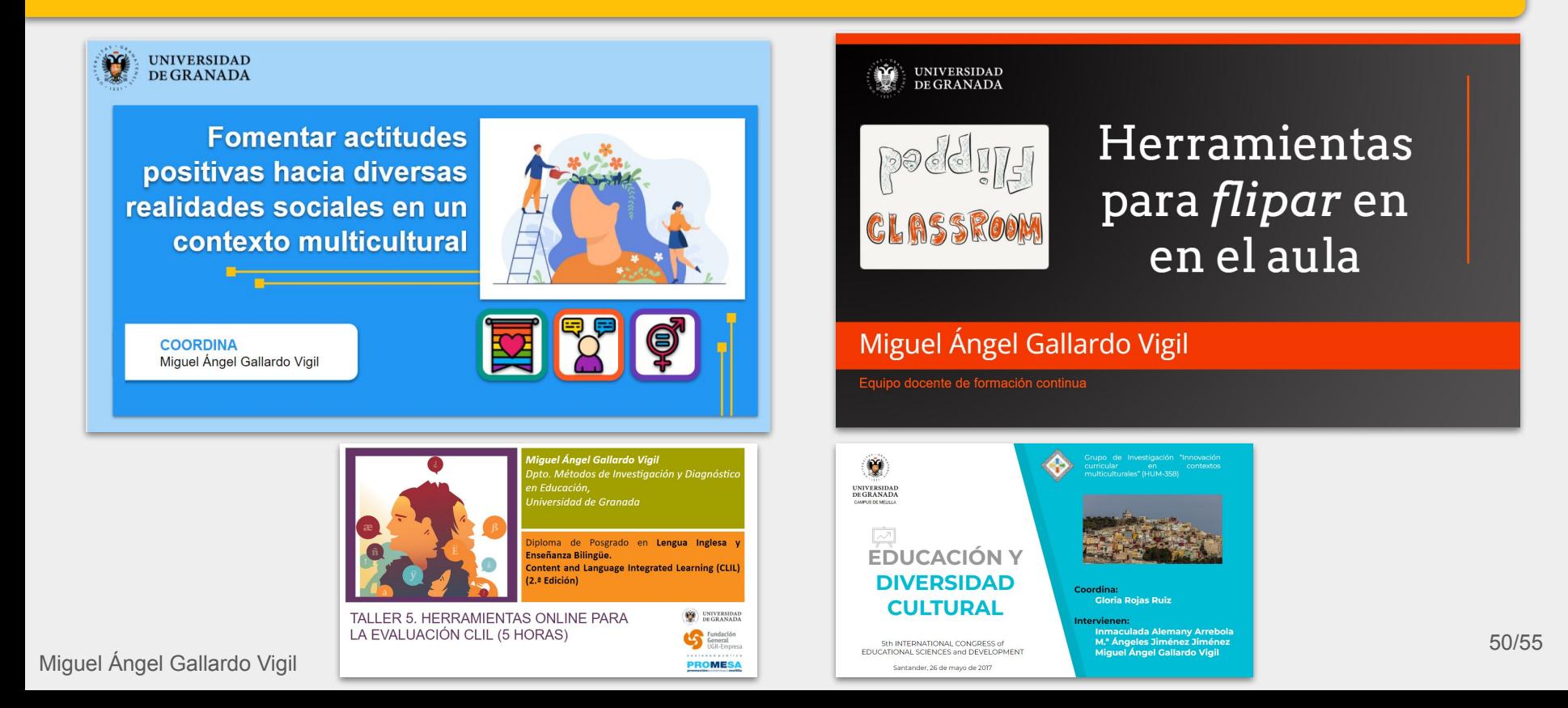

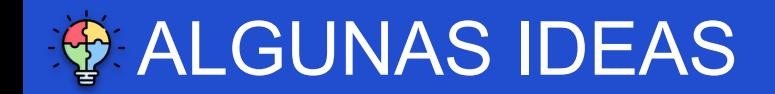

## **DISEÑO DE APOYOS GRÁFICOS VISUALES PARA LA DEFENSA DE UN DEAS EN ALGUNAS IDEAS** DE UN TRABAJO ACADÉMICO CIENTÍFICO O PROFESIONAL

### **PARA PRESENTACIONES**

∠.

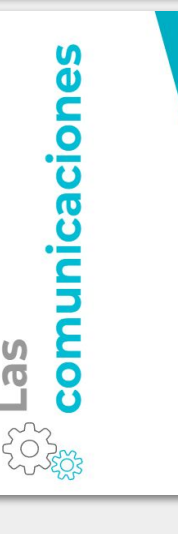

La diversidad cultural desde la perspectiva de la Cultura de Paz Sebastián Sánchez Fernández

La formación del profesorado en Educación Intercultural Gloria Rojas Ruiz y Ana M.ª Fernández Bartolomé

Los estereotipos de género en los adolescentes: Análisis en un contexto multicultural Inmaculada Alemany Arrebola, M.ª del Mar Ortiz Gómez y **Francisca Ruiz Garzón** 

La metodología CLIL a evaluación M.<sup>ª</sup> de los Ángeles Jiménez Jiménez y Ana M.ª Rico Martín

Investigaciones sobre actitudes y diversidad cultural en el Campus de Melilla de la Universidad de Granada hacia diversas problemáticas sociales Miguel Ángel Gallardo Vigil, Adrián Segura Robles y **Manuel García Alonso** 

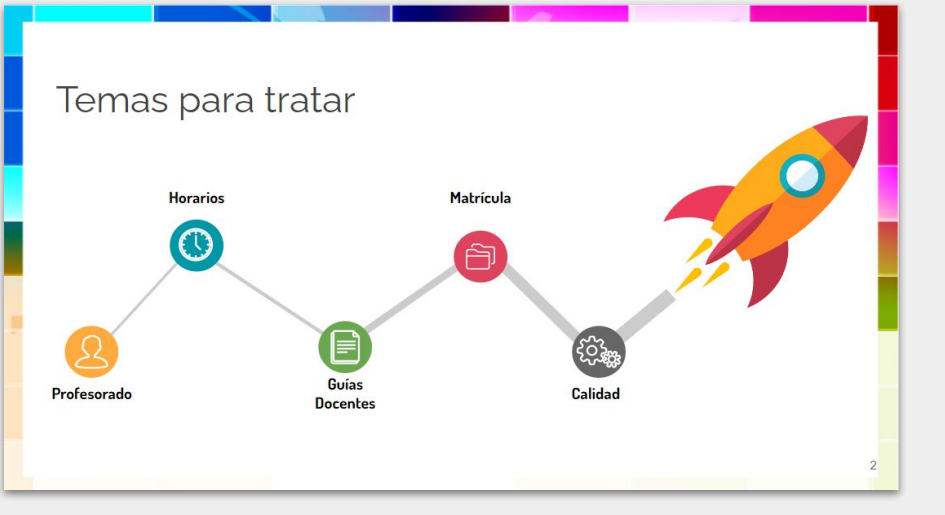

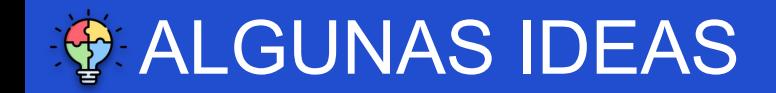

### **PARA PRESENTACIONES**

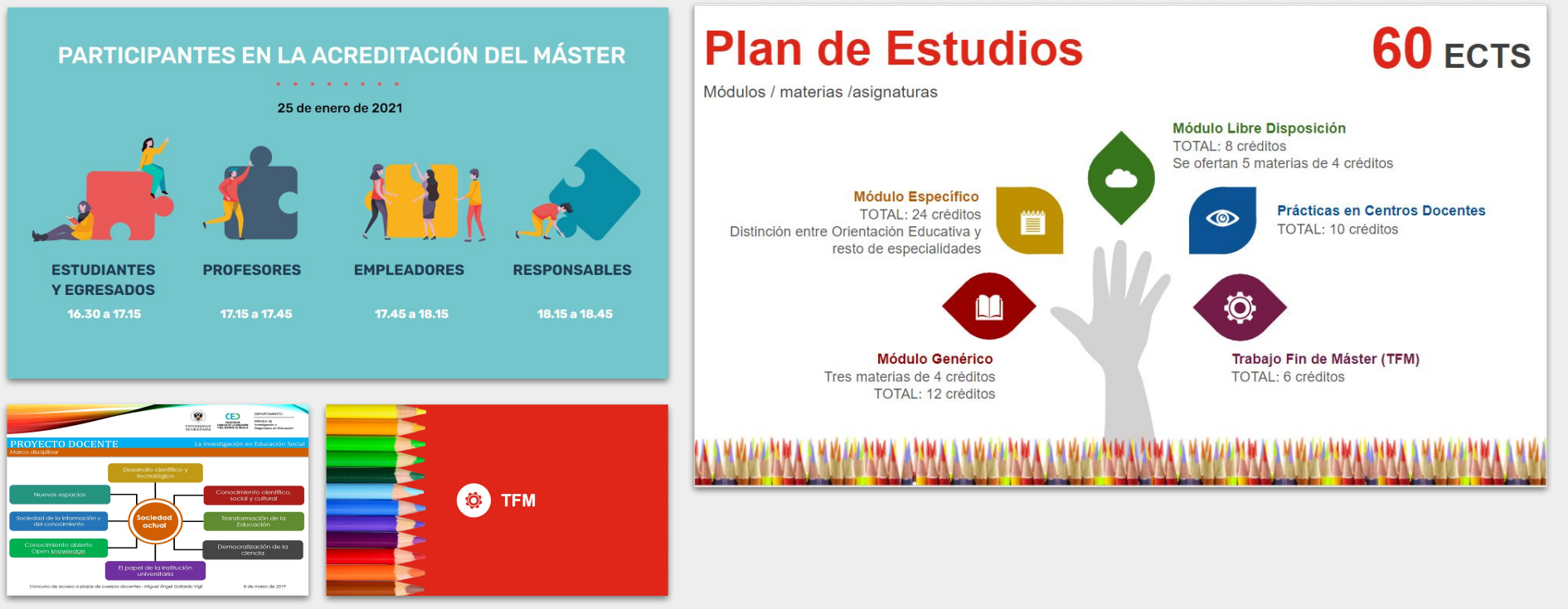

### Miguel Ángel Gallardo Vigil

### **MUY IMPORTANTE….**

- ❏ No dejar la realización de la presentación o póster para el último día.
- ❏ Además del trabajo escrito y la exposición oral, la presentación o el póster es tan importante para la evaluación.
- ❏ Conforme más presentaciones o pósteres se realicen, mejores se irán diseñando en sucesivas ocasiones.
- ❏ Adaptar el diseño a la audiencia.
- ❏ Revisar bien para no cometer errores de cualquier tipo (tipográficos, de diseño, de efectos…)
- ❏ Cuidado con el uso de tipografías específicas, si no están disponibles en el ordenador que se va a presentar el documento puede no verse de forma correcta.

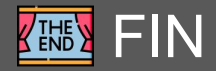

**DISEÑO DE APOYOS GRÁFICOS VISUALES PARA LA DEFENSA DE UN LA PERIOR ALGUNA DE UN LA PERIOR DE UN TRABAJO ACADÉMICO CIENTÍFICO O PROFESIONAL** 

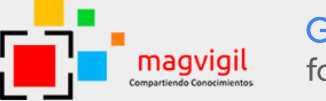

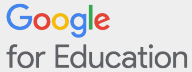

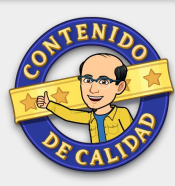

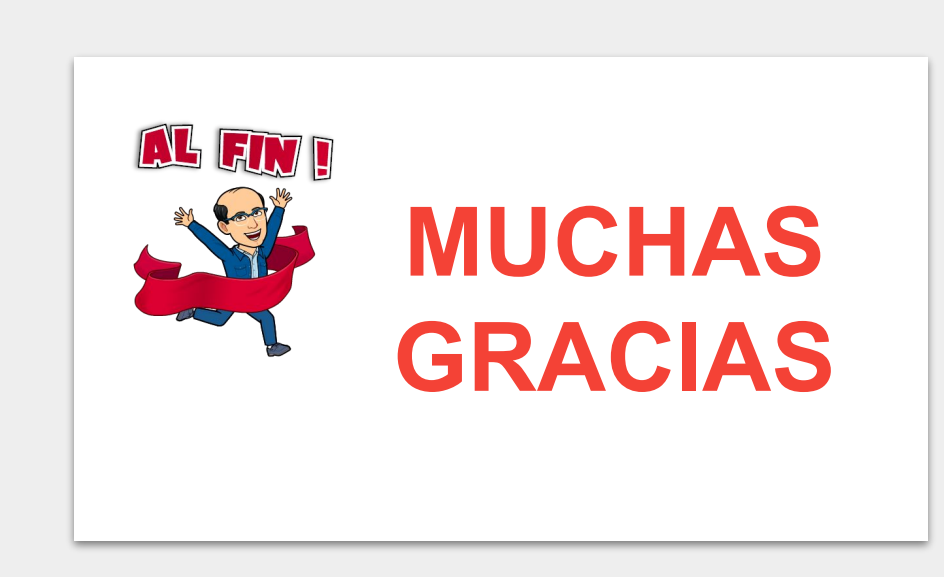

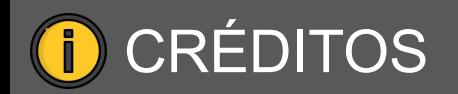

Las imágenes e iconos utilizados han sido obtenidos de:

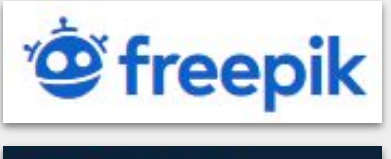

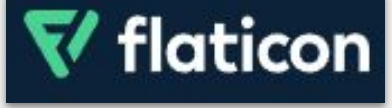